# Modèles de la programmation et du calcul

### **L3 Informatique**

### **Université de Bordeaux**

Année 2023/24

https ://amuschol.pages.emi.u-bordeaux.fr/mpc/

# Équipe pédagogique

- ▶ Cours : Anca Muscholl (lundi 8h00-9h20)
- ▶ A1 : Pierre Bonnet jeudi 14h-16h50
- ▶ A2 : Mikhail Raskin lundi 14h-16h50
- ▶ A3 : Vincent Penelle lundi 14h-16h50
- ▶ A4 : Anca Muscholl vendredi 9h30-12h20
- ▶ 12 cours, 12 TD.
- ▶ Contrôle continu (CC) : 2 tests durant les séances de TD et DS le 23 octobre 2023.
- $\triangleright$  Note finale session 1 et 2 :

1/2 Examen + 1/2 CC.

▶ Supports de cours et TD :

<https://amuschol.pages.emi.u-bordeaux.fr/mpc/>

- 1. Comprendre les fondaments des modèles de calcul utilisés en programmation et compilation.
- 2. Comprendre et savoir utiliser 4 notions :
- a. automates finis,
- b. expressions rationnelles,
- c. grammaires algébriques,
- d. automates à pile.
- 3. Maîtriser l'algorithmique de ces objets et savoir formaliser et justifier leurs propriétés.

▶ O. Carton. Langages formels, Calculabilité et Complexité. Vuibert, 2008.

▶ J.M. Autebert. Théorie des langages et des automates. Masson, 1997.

▶ J.E. Hopcroft, R. Motwani, J. D. Ullman. Introduction to Automata Theory, Languages & Computation. Addison-Wesley, 2005.

- ▶ Assiduité en cours et TD.
- ▶ Travail personnel 1h à 2h / semaine.
- ▶ Participation en cours et TD.
- ▶ Assiduité en cours et TD.
- **Travail personnel 1h à 2h / semaine.**
- ▶ Participation en cours et TD.

# Questions?

- 1. Mots et langages
- 2. Expressions rationnelles
- 3. Automates finis
- 4. Grammaires algébriques
- 5. Automates à pile

### 1. Mots et langages

- 2. Expressions rationnelles
- 3. Automates finis
- 4. Grammaires algébriques
- 5. Automates à pile
- 6. Logique

## Qu'est-ce qu'un langage?

**Objectif** : comprendre, définir, manipuler, transformer des langages.

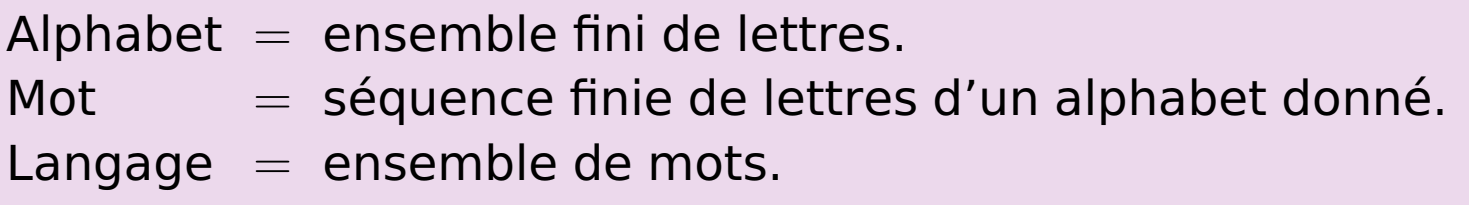

### **Exemples**

- Alphabet  $\{A, C, G, T\}$  génétique
- Alphabet  $\{A, C, \ldots, Y\}$  acides aminés (décrire des protéines)
- Alphabet binaire  $\{0,1\}$  nombres en base 2
- $\blacktriangleright$  Alphabet décimal  $\{0, 1, \ldots, 9\}$  nombres en base 10
- Alphabet hexadécimal  $\{0, 1, \ldots, 9, A, \ldots, F\}$  nombres en base 16

**Mots** 

$$
2022 = (11111100110)_2 = (7E6)_{16} = \text{MMXXII}
$$

 $\triangleright$  On écrit les mots comme  $w = a_1 \dots a_n$ . Chaque  $a_i$  représente une lettre d'un alphabet donné A. **Exemples** :

 $\blacktriangleright$  La longueur (ou taille) du mot  $w = a_1 \dots a_n$ , notée  $|w|$ , est n. **Exemples** :

▶ Mot vide, noté  $\epsilon$  : séquence vide (de longueur 0)

### Exemples de langages (1)

 $\blacktriangleright$  Tous les mots binaires (= mots sur l'alphabet  $A = \{0, 1\}$ ).

- ▶ Le langage vide ∅.
- $\blacktriangleright$  Le langage  $\{011\}$ .
- ▶ Les mots sur l'alphabet  $A = \{a, b\}$  de longueur paire.

▶ Les mots sur l'alphabet  $\{A, C, G, T\}$  qui contiennent le motif TAC.

▶ Tous les mots qui sont des noms de variables permis dans un langage de programmation donné (compilation : analyse lexicale)

▶ Tous les mots qui représentent des programmes dans un langage de programmation donné (compilation : parsing)

▶ Tous les mots qui représentent des algorithmes de tri en C.

# Quel intérêt de s'intéresser aux mots et langages?

Toute information numérique peut être représentée par une séquence (mot) binaire.

- ▶ Nombreuses façons pour coder en binaire.
- ▶ Codages binaires standardisés pour des ensembles de caractères : ASCII, ISO-8859-1, Unicode, UTF, JIS, . . .
- ▶ Codages d'objets « numériques »

**Exemple** : arbres binaires

# Mots : définitions et exemples (1)

 $\blacktriangleright$  Alphabet A = ensemble fini de lettres (ou symboles)

 $\triangleright$  Mot = séquence finie sur alphabet A

 $\blacktriangleright$  Langage = ensemble (fini ou infini) de mots

# Mots : définitions et exemples (2)

 $\blacktriangleright$  Longueur  $|w|$ 

 $\blacktriangleright$  Mot vide  $\epsilon$ 

▶ Concaténation ou produit de mots :  $u \cdot v$  (ou  $uv$ ) est la juxtaposition de  $u$  et  $v$ .

 $\blacktriangleright$  La concaténation est associative :  $u(vw) = (uv)w$ 

► L'ensemble des mots sur l'alphabet A est noté A\*.

# Mots : définitions et exemples (3)

 $\triangleright$  Si le mot w s'écrit comme produit  $w = uv$ , alors on dit que

- ▶ *u* est préfixe de *w*, et
- $\blacktriangleright$  v est suffixe de w.

 $\triangleright$  Si le mot w s'écrit comme produit  $w = x u v$ , alors on dit que u est facteur de w.

### Question :

Quel est le préfixe le plus court de n'importe quel mot w? Et le plus préfixe le plus long?

## Qu'est-ce qu'un langage?

▶ Définition : Un langage est un ensemble (fini ou infini) de mots sur alphabet donné A.

On écrit  $L \subseteq A^*$  pour désigner un langage L sur l'alphabet A.

- ▶ D'autres exemples :
	- ▶ Un nom de variable (identificateur) en Java est une suite de caractères (lettres minuscules/majuscules, chiffres, \$ ou \_) qui ne commence pas par un chiffre.
	- ▶ Une expression arithmétique est construite à partir des identificateurs en utilisant les opérateurs +, −, ∗, / et les parenthèses (,).

**Objectif** : définir de façon simple des langages utiles.

- 1. Mots et langages
- 2. Expressions rationnelles
- 3. Automates finis
- 4. Grammaires algébriques
- 5. Automates à pile
- 6. Logique

## Les expressions rationnelles (S. Kleene)

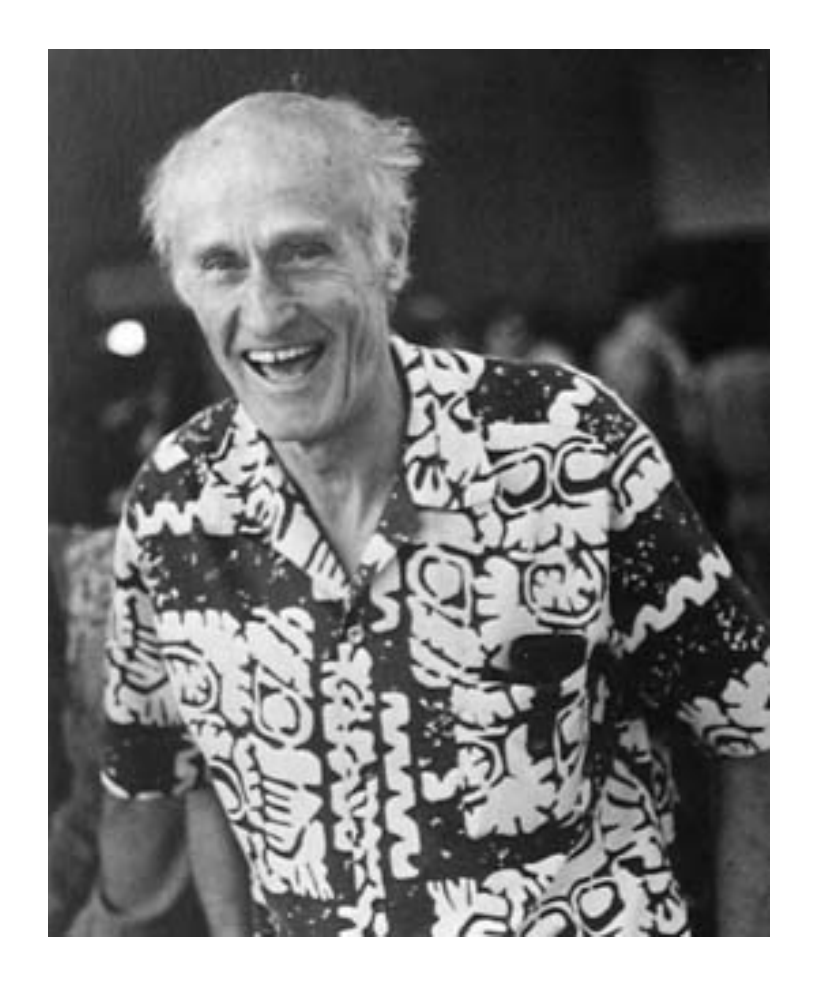

De nombreux langages utiles sont

construits avec 3 opérations simples.

▶ Union de 2 langages.

▶ Produit (ou concaténation) de 2 langages.

▶ Étoile (ou itération) d'un langage.

Contexte : proposées dans les années '50, utilisées dans les éditeurs de texte (Unix : grep, sed), le traitement automatique des langages, le développement logiciel, etc.

### ▶ Union

Un langage est un ensemble de mots.

L'union de 2 langages est l'union de ces deux ensembles de mots.

### **Exemples**

$$
\blacktriangleright \ L_1 = \{\epsilon, a, ab\}, \ L_2 = \{a, b, aab\}
$$

 $L_1 \cup L_2 = \{\epsilon, a, b, ab, aab\}$ 

$$
\blacktriangleright \ L_1 = \{\epsilon, a, aa, aaa, \dots\}, \ L_2 = \{b, bb, bbb, \dots\}
$$

 $L_1 \cup L_2$  = ensemble des mots sur  $A = \{a, b\}$  constitués soit uniquement de a, ou uniquement de b

# Produit (ou concaténation) de 2 langages

### ▶ Produit

Le produit des langages  $L_1, L_2$  est

$$
L_1\cdot L_2=\{uv\mid u\in L_1, v\in L_2\}
$$

### **Exemples**

 $L_1 = \{ \epsilon, a, ab \}, L_2 = \{ a, b, aab \}$ 

 $L_1 \cdot L_2 = \{a, b, aab, aa, ab, aaab, aba, abb, abaab\}$ 

 $\blacktriangleright$   $L_1 = \{\epsilon, a, aa, aaa, \dots\}, L_2 = \{\epsilon, b, bb, bbb, \dots\}$ 

 $L_1 \cdot L_2$  = ensemble des mots formés d'une suite de a, suivie par une suite de b.

#### Questions :

Est-ce que le mot vide  $(\epsilon)$  appartient à  $L_1 \cdot L_2$ ?  $\varnothing$  ·  $I = ?$  $\{\epsilon\} \cdot L = ?$ 

# Étoile d'un langage

### ▶ Étoile

On définit

$$
L^0 = \{ \epsilon \}, \qquad L^{n+1} = L \cdot L^n
$$
 Question : Qui est  $L^1$ ?

Question : ∅<sup>\*</sup> =?

L'étoile (itération) du langage L est définie par

$$
L^* = \cup_{n \geq 0} L^n = L^0 \cup L^1 \cup L^2 \cup \cdots
$$

De manière équivalente :

$$
L^* = \{w_1w_2\cdots w_n \mid w_i \in L \text{ pour tout } i, n \geq 0\}
$$

#### **Exemples**

- ▶ Si A est un alphabet, alors A <sup>∗</sup> est l'ensemble des mots sur l'alphabet A.
- $L = \{\epsilon, a, ab\}$

$$
L^* = \{\epsilon, a, aa, ab, aaa, aab, aba, \dots\}
$$

### Les expressions rationnelles

Les expressions atomiques sont :  $a \in A$  (les éléments de A),  $\varepsilon$  (le mot vide) et  $\varnothing$  (le langage vide).

Les expressions rationnelles sont obtenues à partir des expressions atomiques en utilisant 3 opérations simples :

 $\blacktriangleright$  + qui représente l'union.

Si  $e_1$ ,  $e_2$  sont des expressions, alors  $(e_1 + e_2)$  est une expression.

▶ · qui représente le produit.

Si  $e_1$ ,  $e_2$  sont des expressions, alors  $(e_1 \cdot e_2)$  est une expression.

▶ \* qui représente l'étoile.

Si **e** est une expression, alors (**e** ∗ ) est une expression.

### Expressions rationnelles - exemples

Comme pour les expressions arithmétiques, on peut omettre certaines parenthèses (ordre de priorité :  $* > \cdot > +$ ).

A chaque expression rationnelle **e** on associe un langage L(**e**) :

$$
L(a) = \{a\}, L(\epsilon) = \{\epsilon\}, L(\varnothing) = \varnothing
$$

$$
L(e_1 + e_2) = L(e_1) \cup L(e_2)
$$

$$
L(\mathbf{e}_1 \cdot \mathbf{e}_2) = L(\mathbf{e}_1) \cdot L(\mathbf{e}_2)
$$
  

$$
L(\mathbf{e}^*) = L(\mathbf{e})^*
$$

Question : pourquoi pas  $L(\varnothing) = {\varnothing}$  ?

Remarque : les expressions rationnelles sont de la syntaxe, et ici on définit leur sémantique.

### Expressions rationnelles : exemples (1)

**Ensemble des mots sur l'alphabet**  $\{a, b\}$  qui commencent par a.

**Ensemble des mots sur l'alphabet** $\{a, b\}$  qui contiennent aba.

**Ensemble des mots sur l'alphabet**  $\{a, b\}$  qui ne contiennent pas ab.

### Expressions rationnelles : exemples (2)

▶ Ensemble des adresses mail valides.

▶ Représentations des entiers divisibles par 2 (base 2).

▶ Représentations des entiers divisibles par 5 (base 10).

### Expressions rationnelles : exemples (3)

 $\blacktriangleright$  Langage des mots sur l'alphabet  $\{a, b\}$  de longueur paire.

**• Langage des mots sur l'alphabet**  $\{a, b\}$  qui ont un nombre pair de a.

### Expressions rationnelles : exemples (4)

 $\blacktriangleright$  Mots sur l'alphabet  $\{0,1\}$  qui ne contiennent ni 00, ni 11.

 $\blacktriangleright$  Mots sur alphabet  $\{0,1\}$  qui contiennent le facteur 010 mais pas 101, et qui commencent et finissent par 0.

### Expressions rationnelles : exemples (5)

▶ Représentations des nombres en base 10 divisibles par 3 ?

▶ Nombres en base 10 qui ont autant de 1 que de 2 ??

▶ Programmes C syntaxiquement corrects ???.

https ://amuschol.pages.emi.u-bordeaux.fr/mpc/

 $\blacktriangleright$  A vous.

- ▶ Tous les langages sont-ils décrits par une expression rationnelle?
- ▶ Sinon comment être sûr(e) qu'un langage n'a aucune expression?
- ▶ Pourquoi est-ce important?
- ▶ Utiliser le complément ou l'intersection permet-il d'exprimer plus?
- 1. Mots et langages
- 2. Expressions rationnelles
- 3. Automates finis
- 4. Grammaires algébriques
- 5. Automates à pile
- 6. Logique

# **Les automates finis**

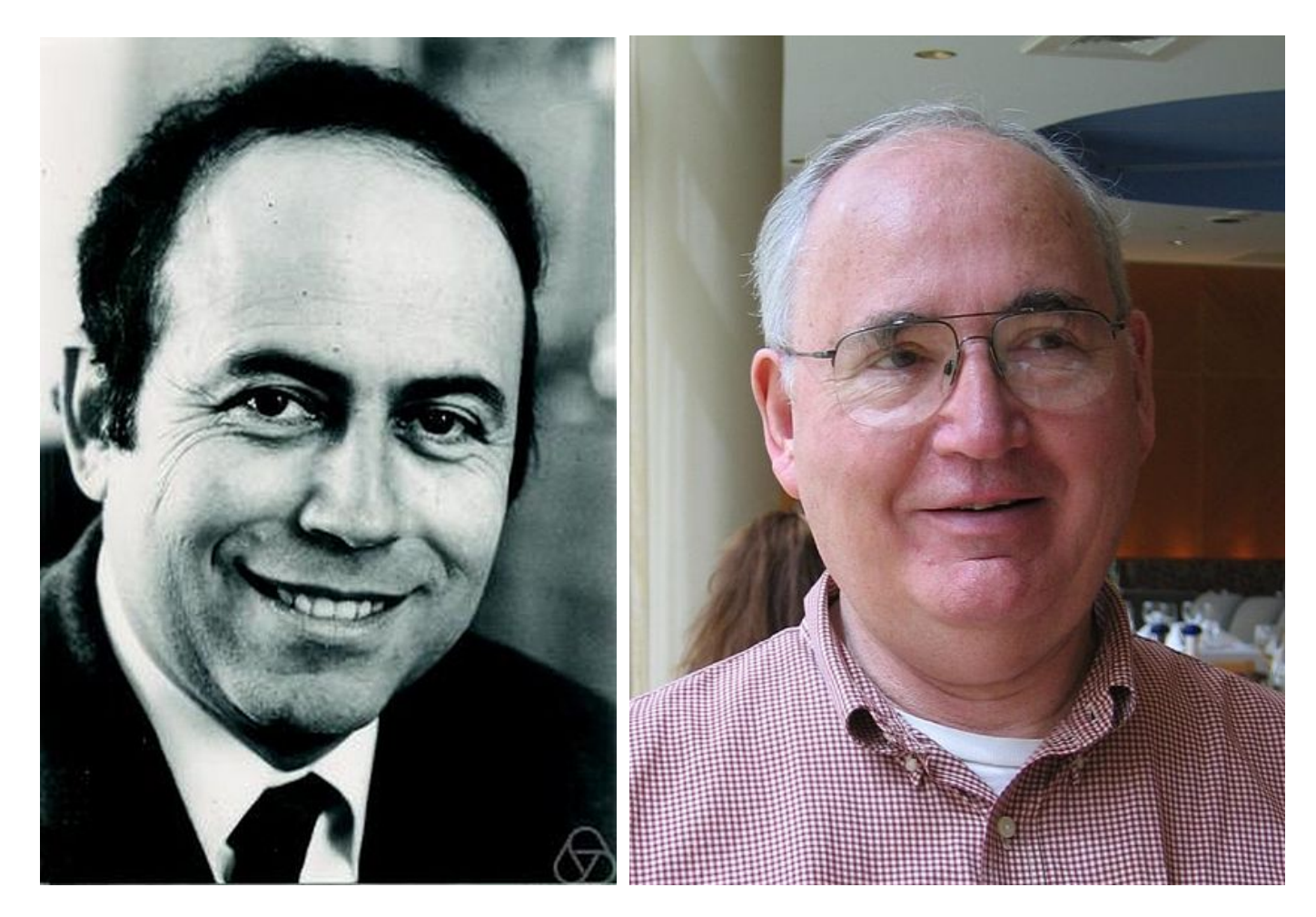

Michael O. Rabin, Dana Scott

https ://amuschol.pages.emi.u-bordeaux.fr/mpc/

#### **Qu'est-ce que c'est ?**

Machine abstraite très simple qui permet aussi de définir des langages.

### **Quelle différence par rapport aux expressions ?**

- ▶ Une expression exprime globalement une propriété.
- ▶ Un automate exprime localement l'enchaînement des lettres.

On peut voir les expressions comme des propriétés (très simples) de programme, et les automates finis comme des programmes (très simples).

### **Quel intérêt par rapport aux expressions ?**

▶ Ça s'implémente (contrairement à une expression).

- ▶ On peut passer d'une expression à un automate équivalent...
- ▶ ...et vice-versa.
- ▶ C'est un graphe : algorithmes et logiciels disponibles.
	- ▶ <http://www.jflap.org>
	- ▶ <http://www.cs.usfca.edu/~jbovet/vas.html>
- ▶ Lit un mot en entrée
- ▶ Accepte ou rejette ce mot.
- ▶ Capacités de calcul très limitées : chaque lettre lue ne peut qu'influencer une mémoire finie : les états.

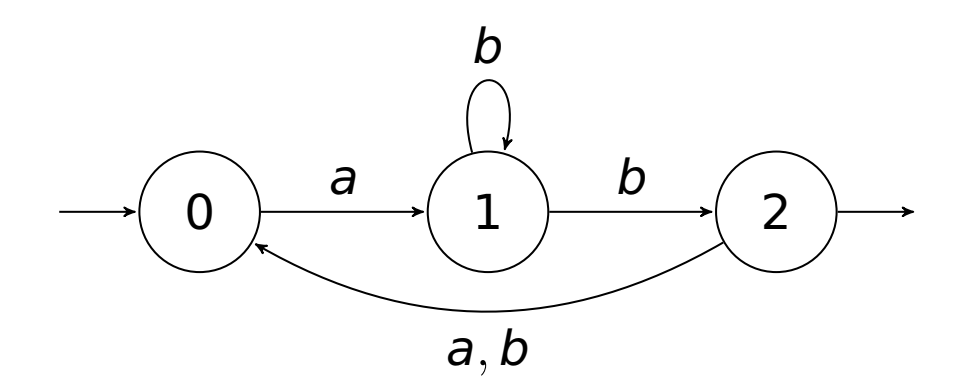

### Automates : définition

Un automate est donné par 5 ensembles :  $(A, Q, \delta, I, F)$ 

- ▶ Alphabet A.
- ▶ Ensemble fini d'états Q.
- **Ensemble de transitions**  $\delta$ **, étiquetées sur l'alphabet A.**
- ▶ États initiaux I ⊆ Q. flèches entrantes
- ▶ États finaux (ou acceptants)  $F \subseteq Q$ . flèches sortantes

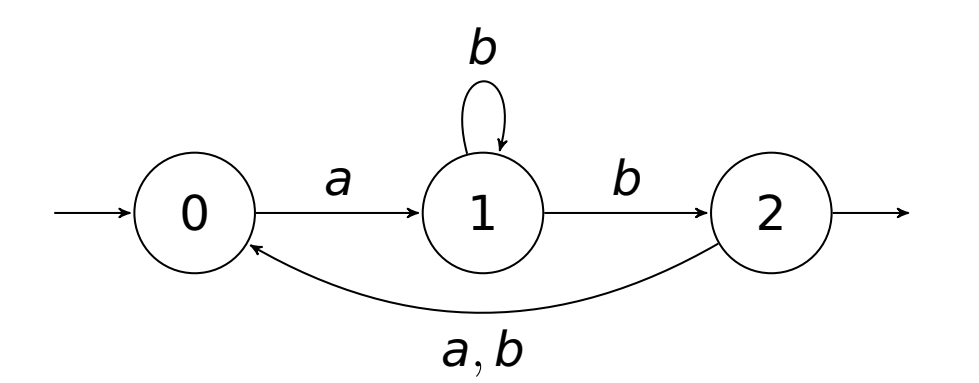

# Fonctionnement d'un automate

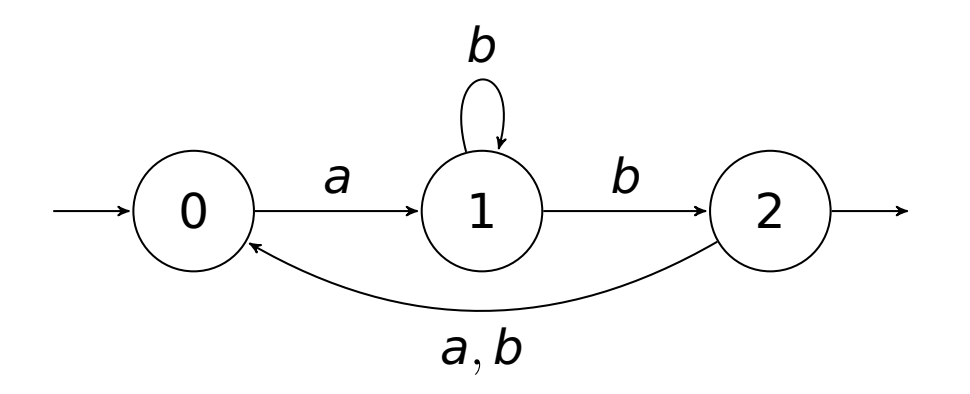

- ▶ Calcul sur un mot w : chemin étiqueté par w depuis un état initial.
- Mot w accepté si au moins un calcul sur w va à un état acceptant.
- ▶ Langage de l'automate : ensemble des mots acceptés.

# Fonctionnement d'un automate

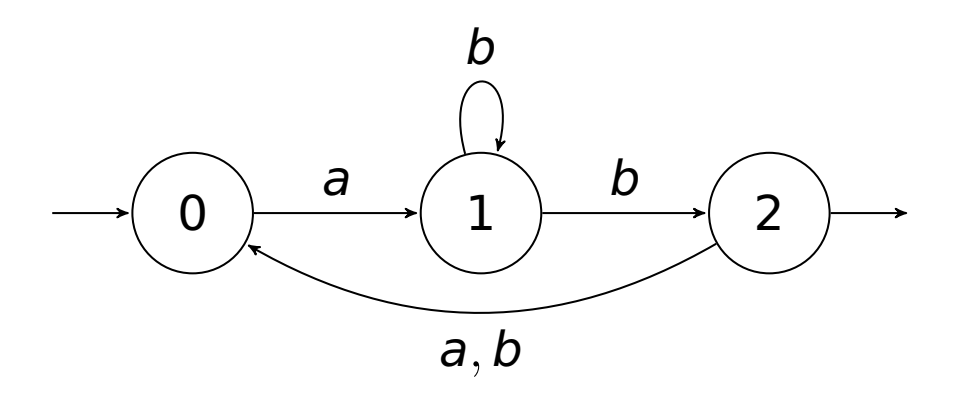

- ▶ Calcul sur un mot w : chemin étiqueté par w depuis un état initial.
- Mot w accepté si au moins un calcul sur w va à un état acceptant.
- ▶ Langage de l'automate : ensemble des mots acceptés.

Ici :  $(ab^*b(a + b))^*ab^*b$ .

## Fonctionnement d'un automate

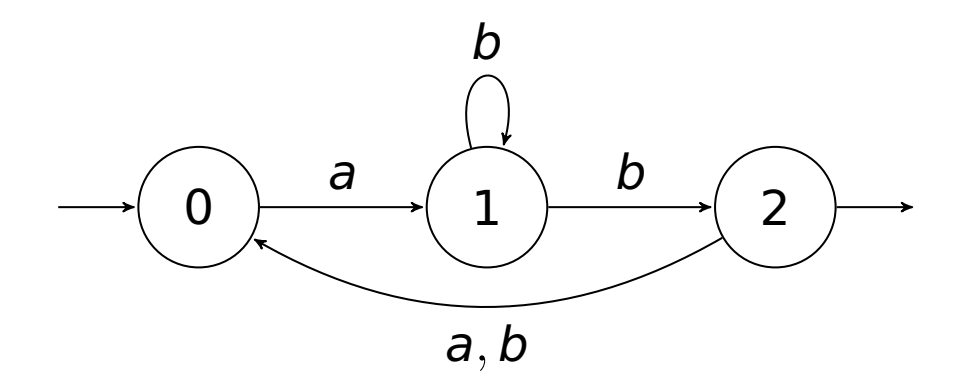

Remarque importante : Il y a 2 façons de lire le mot abb dans cet automate.

- ▶ une façon mène à l'état 0, qui n'est pas un état final.
- une autre façon mène à l'état 2, qui est un état final.

Le mot est accepté, dès qu'il y a au moins une façon de le lire depuis un état initial jusqu'à un état final.

# Définition formelle d'un automate

Un automate est donné par  $\mathcal{A} = (A, Q, \delta, I, F)$  où

- ▶ A est l'alphabet (parfois sous-entendu),
- Q est l'ensemble fini des états,
- ▶ I est l'ensemble des états initiaux. S'il n'y a qu'un état initial  $q_i$ , on peut écrire  $q_i$  au lieu de  $\{q_i\}$ .
- ▶ F est l'ensemble des états finaux (ou acceptants).
- $\triangleright$   $\delta$  est l'ensemble des transitions :  $\delta \subseteq Q \times A \times Q$ .

Une transition de p à q par la lettre a peut se noter :  $(p, a, q)$  ou  $p \stackrel{a}{\longrightarrow} q$ .

Un calcul sur un mot u est une suite de transitions consécutives

- ▶ partant d'un état initial,
- $\blacktriangleright$  dont la suite des lettres des transitions est  $u = a_1 \cdots a_n$ .

$$
q_0 \xrightarrow{a_1} q_1 \xrightarrow{a_2} q_2 \cdots \xrightarrow{a_n} q_n
$$

Ce calcul est acceptant si le dernier état,  $q_n$ , est final.

Q : quand est-ce que  $\epsilon$ est accepté?

On dit que *u* est un mot accepté par l'automate s'il existe un calcul acceptant sur u.

Le langage accepté par un automate  $A$  est l'ensemble des mots acceptés.

On note ce langage par  $L(\mathcal{A})$ .

Un automate est déterministe si pour chaque état p et chaque lettre  $a \in A$ il a au plus un état q tel que  $p \stackrel{a}{\longrightarrow} q$ , et  $|l|=1$ .

Un automate est complet si pour chaque état p et chaque lettre  $a \in A$  il a au moins un état q tel que  $p \stackrel{a}{\longrightarrow} q$ , et  $l \neq \varnothing$ .

Remarque : notre automate exemple n'est ni complet, nemarque : noute automate exemple in est in complet, Question : pourquoi?<br>ni déterministe

## Automates : complet, déterministe

- ▶ Si un automate est déterministe, alors pour chaque mot il a au plus un calcul sur ce mot.
- ▶ Si un automate est complet, alors pour chaque mot il a au moins un calcul sur ce mot.

S'il n'est pas complet, certains mots ne peuvent pas être lus par l'automate (en particulier, ils ne sont pas acceptés).

On complète un automate  $\mathcal{A} = (A, Q, I, F, \delta)$  en rajoutant un état  $d \notin Q$  (appelé état puits), et des transitions  $(q, a, d)$  si  $\delta$  ne contient aucun triplet  $(q, a, *)$ ; on rajoute aussi  $(d, a, d)$ , pour tout  $a \in A$ .

Le langage de l'automate complété reste le même.

### Automates : exemples (1)

**Ensemble des mots sur**  $\{a, b\}$  qui commencent par un a.

**Ensemble des mots sur**  $\{a, b\}$  **qui contiennent aba.** 

**Ensemble des mots sur**  $\{a, b\}$  **qui ne contiennent pas ab.** 

### Automates : exemples (2)

▶ Ensemble des identificateurs en C.

▶ Représentations des entiers divisibles par 2 (base 2).

▶ Représentations des entiers divisibles par 5 (base 10).

### Automates : exemples (3)

**Ensemble des mots sur**  $\{a, b\}$  qui contiennent un nombre pair de a.

Sur alphabet  $\{0,1\}$ , mots qui contiennent le motif (facteur) 010 mais pas 101.

▶ Mots qui ne contiennent ni 00, ni 11.

### Automates : exemples (4)

▶ Représentations des entiers divisibles par 3 (base 2) ??

▶ Nombres en base 10 qui ont autant de 1 que de 2 ???

▶ Programmes C syntaxiquement corrects ????.

### Automates : exemples

 $\mathcal{A}$  :

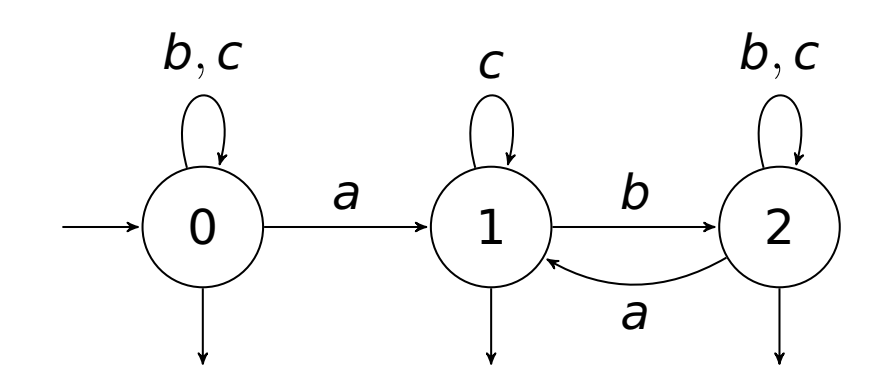

On écrit  $p \stackrel{w}{\longrightarrow} q$  s'il existe au moins un calcul sur le mot w qui part de l'état p et qui finit dans l'état q.

Exemple :  $L(\mathcal{A}) = \{ w \in A^* \mid p \stackrel{w}{\longrightarrow} q \text{ t.q. } p \in I, q \in F \}.$ 

https ://amuschol.pages.emi.u-bordeaux.fr/mpc/

# **Transformer un automate en expression rationnelle**

# **... et inversement**

https ://amuschol.pages.emi.u-bordeaux.fr/mpc/

#### **Intérêt ?**

▶ Permettra de prouver que les automates et les expression rationnelles définissent les mêmes langages.

Plusieurs **algorithmes** classiques :

- ▶ McNaughton-Yamada Similaire à Floyd-Warshall.
- ▶ Brzozowski-McCluskey.
- ▶ Équations, méthode basée sur le Lemme d'Arden.

### D'un automate à une expression équivalente

- $\triangleright$   $X_k$  = langage des mots acceptés en prenant  $q_k$  comme état initial.
- $\triangleright$  Si depuis  $q_0$ , on a les transitions

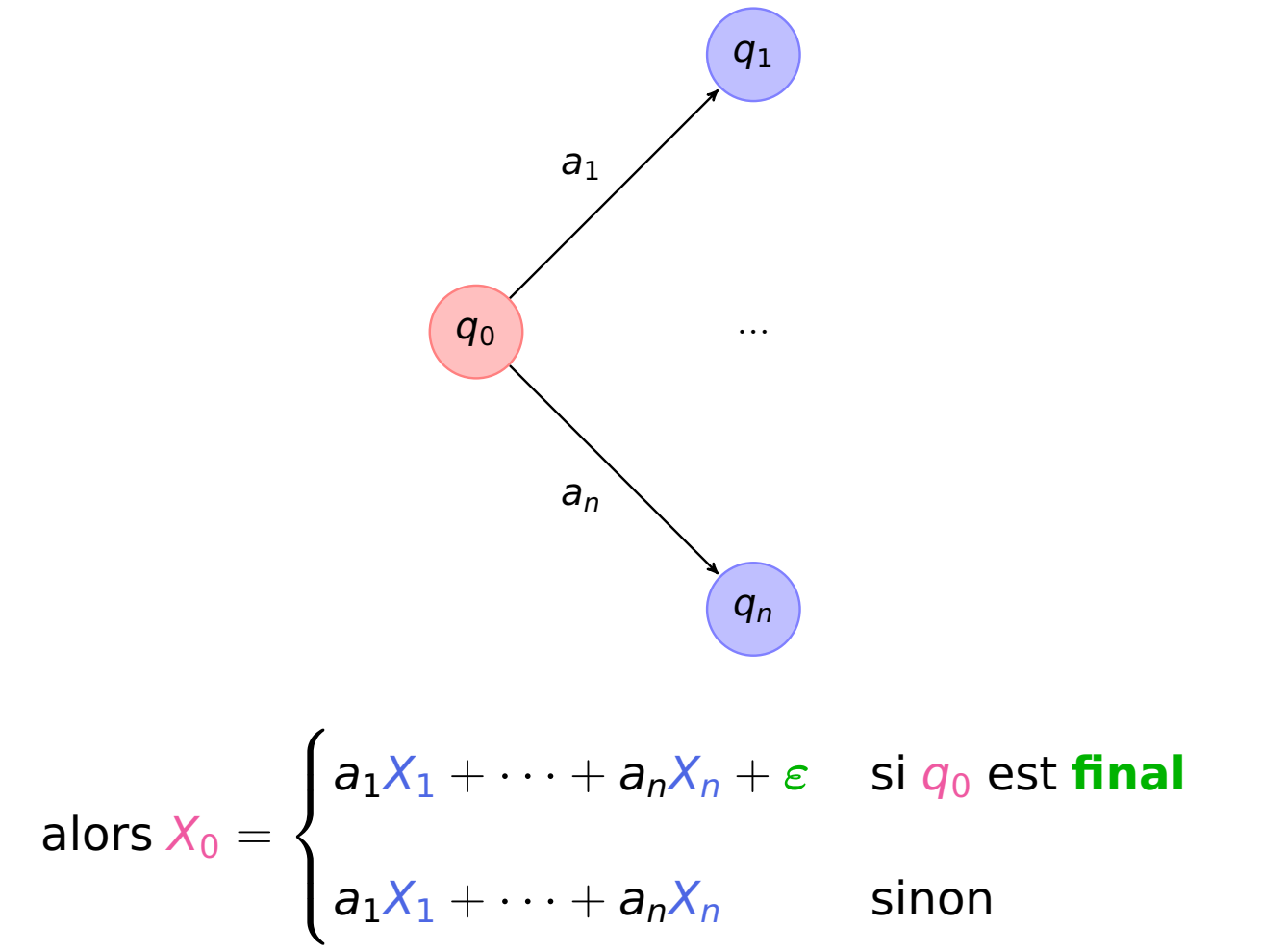

A partir d'un automate, on obtient donc des "équations du 1er degré".

Lemme d'Arden. Si U, V et X sont des langages tels que :

 $\varepsilon \notin U$  $X = UX + V$ 

alors, le seul langage  $X$  solution est

 $X = U^*V$ 

- $\triangleright$  Toute solution X de  $X = UX + V$  contient le langage  $U^{\ast}V$ .
- ▶ Si  $\epsilon \notin U$  alors  $U^*V$  est la plus grande solution de  $X =$  $UX + V.$
- $Rq : UX \subseteq X$  et  $V \subseteq X$
- Rq : plus grande par rapport à ⊆

- $\triangleright$  Toute solution X de  $X = UX + V$  contient le langage  $U^{\ast}V$ .
- ▶ Si  $\epsilon \notin U$  alors  $U^*V$  est la plus grande solution de  $X =$  $UX + V$ .
- $Rq : UX \subset X$  et  $V \subset X$
- Rq : plus grande par rapport à ⊆

Toute solution X contient  $U^nV$ , pour tout  $n\geq 0$  : récurrence sur  $n$ 

 $\blacktriangleright$  n = 0 :  $V \subseteq X$  ok

▶ Si  $U^nV \subseteq X$  alors  $U^{n+1}V = U U^nV \subseteq UX \subseteq X$  ok

- ▶ Toute solution X de  $X = UX + V$  contient le langage  $U^*V$ .
- ▶ Si  $\epsilon \notin U$  alors  $U^*V$  est la plus grande solution de  $X = UX + V$ .

Rq : plus grande par rapport à ⊆

- ▶ Toute solution X de  $X = UX + V$  contient le langage  $U^*V$ .
- ▶ Si  $\epsilon \notin U$  alors  $U^*V$  est la plus grande solution de  $X = UX + V$ . Rq : plus grande par rapport à ⊆

Soit X une solution de  $X = UX + V$  et  $w \in X$ . Deux cas possibles :

- 1. Soit  $w \in V$ , donc  $w \in U^*V$ ,
- 2. Ou on écrit  $w = uv$ , avec  $u \in U, v \in X$ .

Comme  $\epsilon \notin U$  on a  $|v| < |w|$ .

En appliquant une récurrence sur |w| on déduit que  $v \in U^*V$ .

Donc  $w = uv \in U^*V$ .

## D'un automate à une expression : exemple

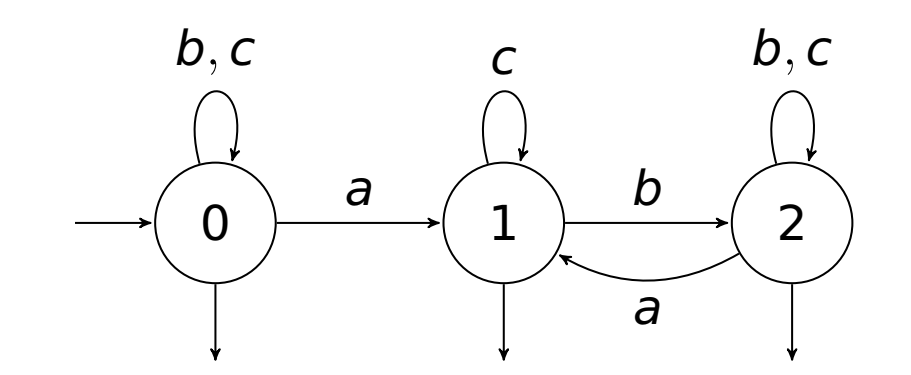

$$
X_0 = (b + c)X_0 + aX_1 + \epsilon
$$
  
\n
$$
X_1 = cX_1 + bX_2 + \epsilon
$$
  
\n
$$
X_2 = (b + c)X_2 + aX_1 + \epsilon
$$

On commence par appliquer Arden à la dernière équation :

$$
X_2=(b+c)^*(aX_1+\epsilon)
$$

On substitue cette dernière expression dans la deuxième équation et on obtient :

$$
X_1 = cX_1 + b(b+c)^*(aX_1 + \epsilon) + \epsilon
$$
  
=  $(c+b(b+c)^*a)X_1 + b(b+c)^* + \epsilon$ 

On applique Arden sur la dernière équation et obtient :

$$
X_1=(c+b(b+c)^*a)^*(b(b+c)^*+\epsilon)
$$

On substitue la dernière expression dans la première équation et on obtient :

$$
X_0=(b+c)X_0+a(c+b(b+c)^*a)^*(b(b+c)^*+\epsilon)+\epsilon
$$

Une dernière application de Arden donne :

$$
L(\mathcal{A}) = X_0 = (b+c)^*(a(c+b(b+c)^*a)^*(b(b+c)^* + \epsilon) + \epsilon)
$$

# Transformer une expression en automate

**Intérêt ?**

#### **Intérêt ?**

- 1. Analyse lexicale!
- 2. On peut manipuler les automates par des algorithmes.

#### **Intérêt ?**

- 1. Analyse lexicale!
- 2. On peut manipuler les automates par des algorithmes.

**Exemple** on verra comment calculer un automate qui reconnaît

- ▶ le complémentaire d'un langage reconnu par un automate.
- ▶ l'intersection de 2 tels langages.

Ces opérations ne sont pas évidentes sur les expressions.

#### **Inversement**

▶ on peut transformer les automates en expressions équivalentes.

### Automates : union et intersection

Idée : on « synchronise » deux calculs

Produit de deux automates  $A_1 = (A, Q_1, I_1, F_1, \delta_1)$ ,  $A_2 = (A, Q_2, I_2, F_2, \delta_2)$ :

$$
\begin{aligned}\n\text{automate } \mathcal{A}_1 \times \mathcal{A}_2 &= (\mathsf{A}, \mathsf{Q}_1 \times \mathsf{Q}_2, I_1 \times I_2, \mathsf{F}, \delta) \\
&\blacktriangleright (\mathsf{q}_1, \mathsf{q}_2) \stackrel{a}{\longrightarrow} (\mathsf{q}_1', \mathsf{q}_2') \qquad \text{si} \\
\mathsf{q}_1 \stackrel{a}{\longrightarrow} \mathsf{q}_1' \text{ dans } \mathcal{A}_1, \text{ et } \mathsf{q}_2 \stackrel{a}{\longrightarrow} \mathsf{q}_2' \text{ dans } \mathcal{A}_2\n\end{aligned}
$$

Le langage de l'automate produit  $A_1 \times A_2$  est

$$
\blacktriangleright L(\mathcal{A}_1) \cap L(\mathcal{A}_2) \text{ avec } F = F_1 \times F_2
$$

▶  $L(A_1) \cup L(A_2)$  avec  $F = (F_1 \times Q_2) \cup (Q_1 \times F_2)$  si  $A_1$  et  $A_2$  sont complets

Le complémentaire d'un langage  $L \subseteq A^*$  est le langage  $L^{co} = A^* \setminus L$ .

Exemples: 
$$
\varnothing^{co} = A^*
$$
  $((ab)^*)^{co} = b(a+b)^* + (a+b)^*a + (a+b)^*(aa+bb)(a+b)^*$ 

Si un automate  $\mathcal{A} = (A, Q, I, F, \delta)$  est déterministe et complet, alors on obtient un automate qui accepte  $L(\mathcal{A})^{co}$  en remplaçant F par  $Q \setminus F$  :

> $\mathcal{A}^{\prime} = (\mathsf{A}, \mathsf{Q}, \mathsf{I}, \mathsf{Q} \setminus \mathsf{F}, \delta)$  $\mathsf{L}(\mathcal{A}') = (\mathsf{L}(\mathcal{A})^{co})$

Question : est-il nécessaire de demander « déterministe »? et « complet »?

Premier algorithme : Algorithme de Thomson.

#### **Principe**

- ▶ Induction sur la structure des expressions.
- $\blacktriangleright$  On construit des automates pour  $a, b, \cdots \varepsilon$ .
- ▶ Supposant qu'on sait faire pour **<sup>e</sup><sup>1</sup>** et **<sup>e</sup>2**, on le fait pour  $e_1 \cdot e_2$ ,  $e_1 + e_2$ ,  $e_1^*$ **1** .
- ▶ On utilise des transitions ε.

Automate avec transitions  $\epsilon$ :

$$
\mathcal{A} = (A, Q, I, F, \delta) \qquad \qquad \delta \subseteq Q \times (A \cup \{\epsilon\}) \times Q
$$

Calcul sur un mot w : chemin étiqueté par w depuis un état initial.

Différence : certaines transitions sont étiquetées par  $\epsilon$ . Mais si on concatène toutes les étiquettes du chemin, on obtient w.

Automate avec transitions  $\epsilon$ :

$$
\mathcal{A} = (A, Q, I, F, \delta) \qquad \qquad \delta \subseteq Q \times (A \cup \{\epsilon\}) \times Q
$$

Calcul sur un mot w : chemin étiqueté par w depuis un état initial.

Différence : certaines transitions sont étiquetées par  $\epsilon$ . Mais si on concatène toutes les étiquettes du chemin, on obtient w.

Elimination des transitions  $\epsilon$ . Tout automate  $\mathcal A$  avec transitions  $\epsilon$  peut être transformé en un automate équivalent  $\mathcal{A}'$  sans transitions  $\epsilon$ .

▶ On rajoute une transition  $p \stackrel{a}{\longrightarrow} q$  chaque fois qu'on a un chemin

$$
\rho\stackrel{\epsilon}{\longrightarrow}\rho_1\stackrel{\epsilon}{\longrightarrow}\rho_2\cdots\stackrel{\epsilon}{\longrightarrow}\rho_k\stackrel{a}{\longrightarrow}q
$$

On rend un état  $p$  acceptant chaque fois qu'on a un état acceptant  $q$  et un chemin

$$
\boldsymbol{\mathsf{p}}\stackrel{\epsilon}{\longrightarrow}\boldsymbol{\mathsf{p}}_1\cdots\stackrel{\epsilon}{\longrightarrow}\boldsymbol{\mathsf{p}}_k=\boldsymbol{\mathsf{q}}
$$

▶ On supprime toutes les transitions  $\epsilon$ .

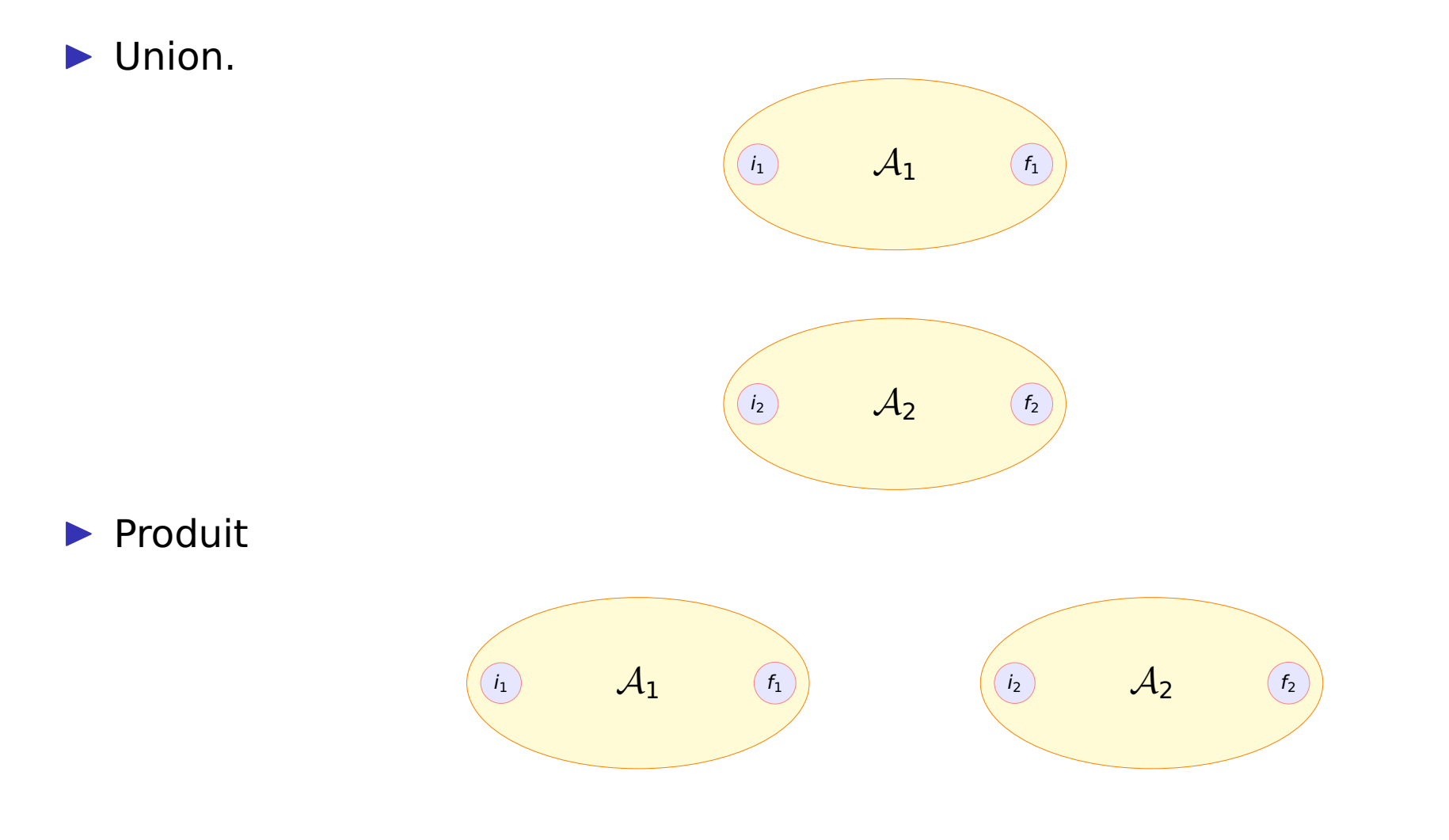

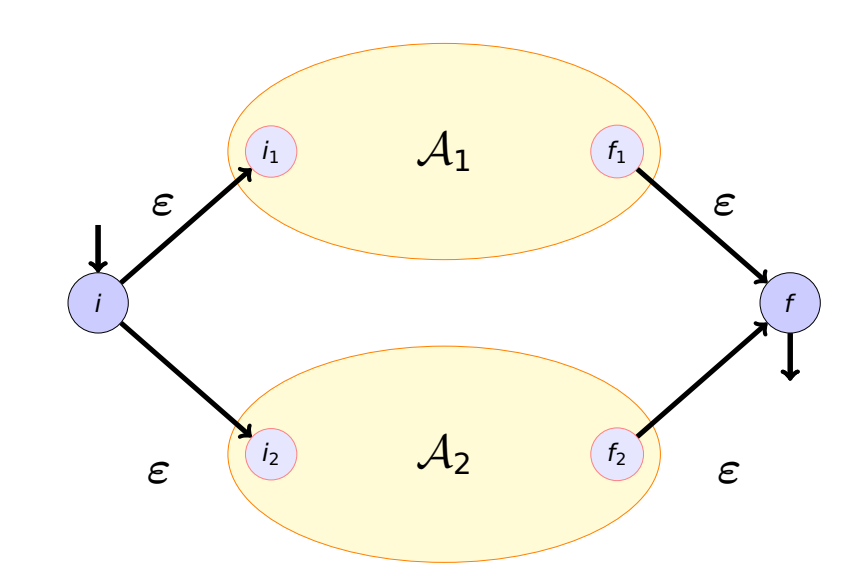

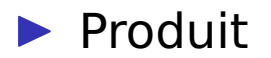

▶ Union.

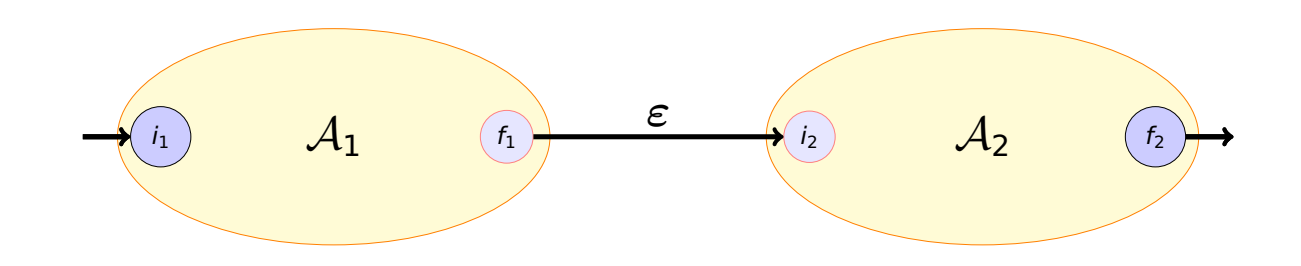

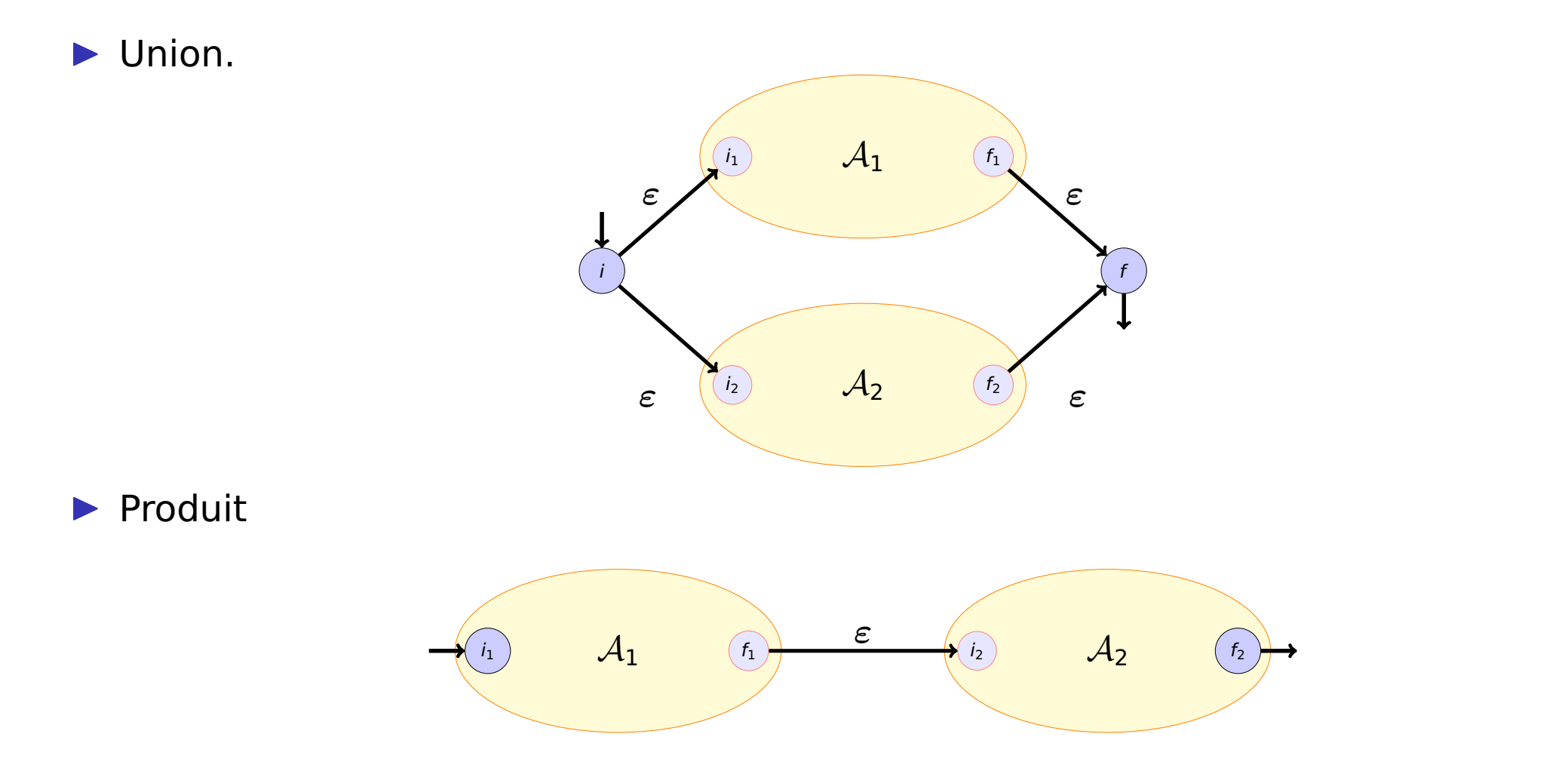

Question : est-ce que c'est correct de juste identifier les états finaux du premier automate avec les états initiaux du deuxième? pourquoi pas?

▶ Étoile.

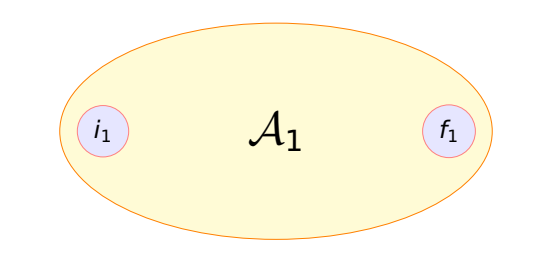

▶ Étoile.

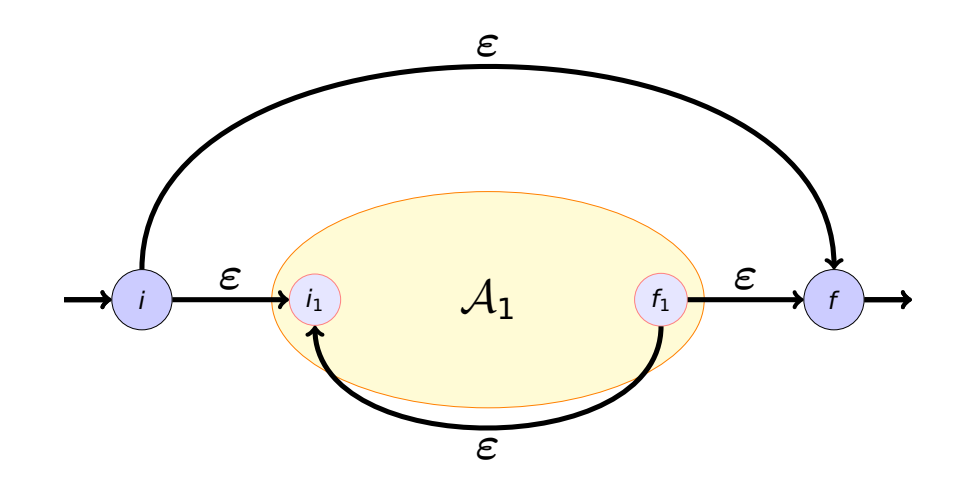

- ▶ On part d'automates à 1 ou 2 états pour expressions atomiques a,  $\varepsilon$ ,  $\varnothing$ .
- La construction utilise des transitions  $\varepsilon$  (qu'on peut supprimer ensuite).
- ▶ On assure d'avoir un unique état initial et un unique état final.
### Algorithme de Glushkov

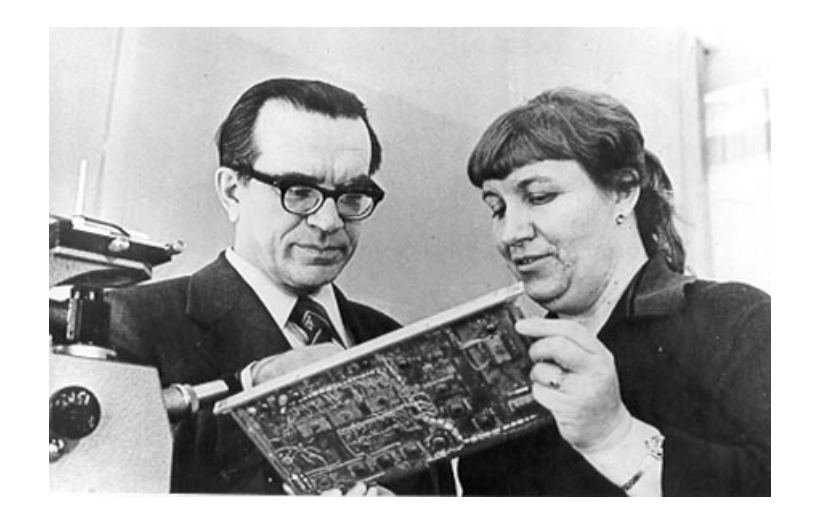

La construction de Thomson produit (beaucoup) de transitions  $\varepsilon$ .

#### **Idée de Glushkov**

L'automate mémorise la position de l'expression à laquelle on peut être.

On commence par renommer les lettres pour avoir des noms uniques. **Nom = position**. Par exemple :

$$
a(ab+b)^*b \qquad \hookrightarrow \qquad a_1(a_2b_1+b_2)^*b_3.
$$

## Algorithme de Glushkov

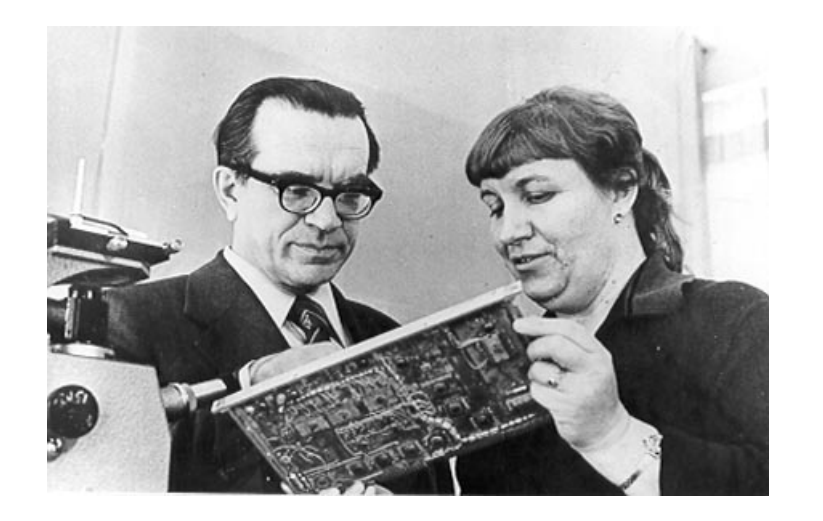

Chaque état correspond à une des (nouvelles lettres)

On a un état supplémentaire :  $\varepsilon$ .

L'automate calcule de façon incrémentale l'état suivant.

 $a(ab + b)^*b$   $\hookrightarrow$   $a_1(a_2b_1 + b_2)^*b_3$ .

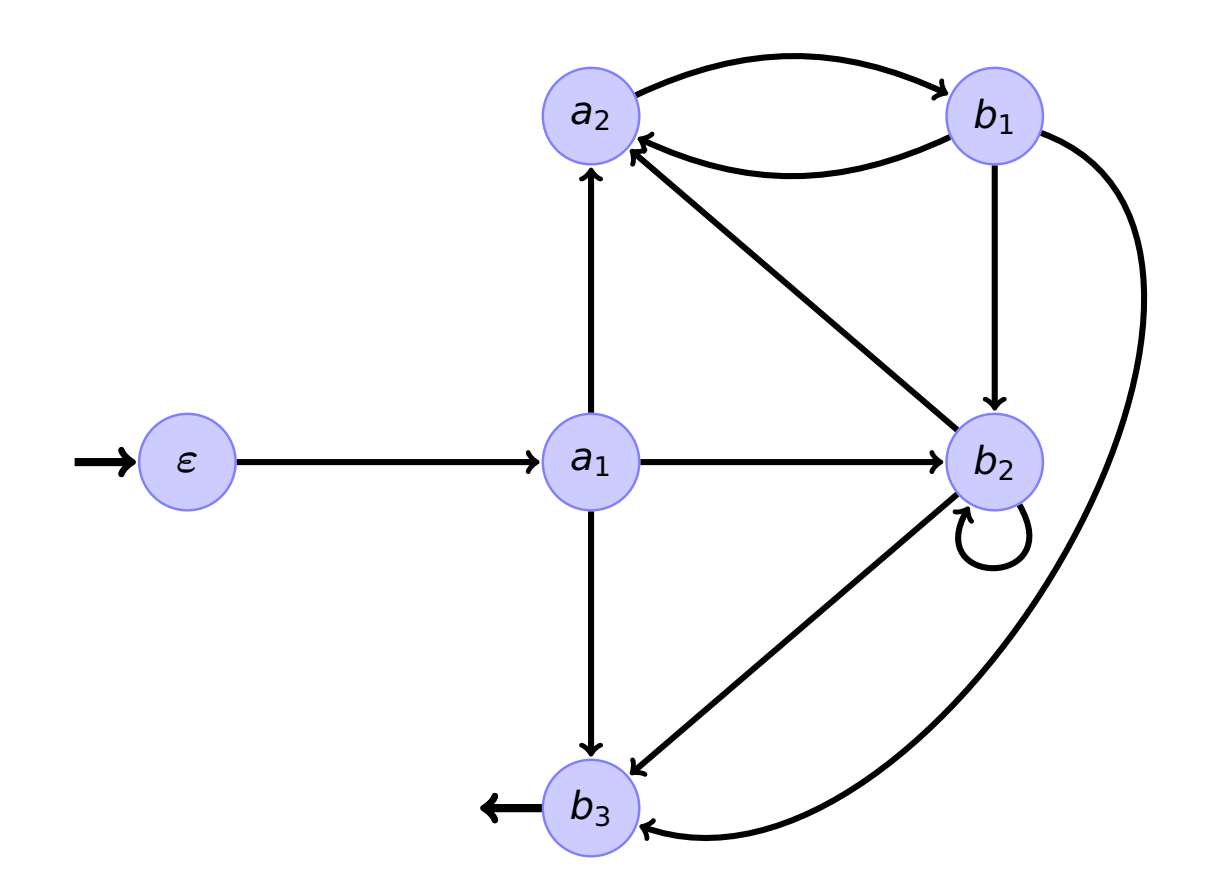

▶ Les transitions allant à un état sont étiquetées par la lettre de l'état.

 $a(ab + b)^*b$   $\hookrightarrow$   $a_1(a_2b_1 + b_2)^*b_3$ .

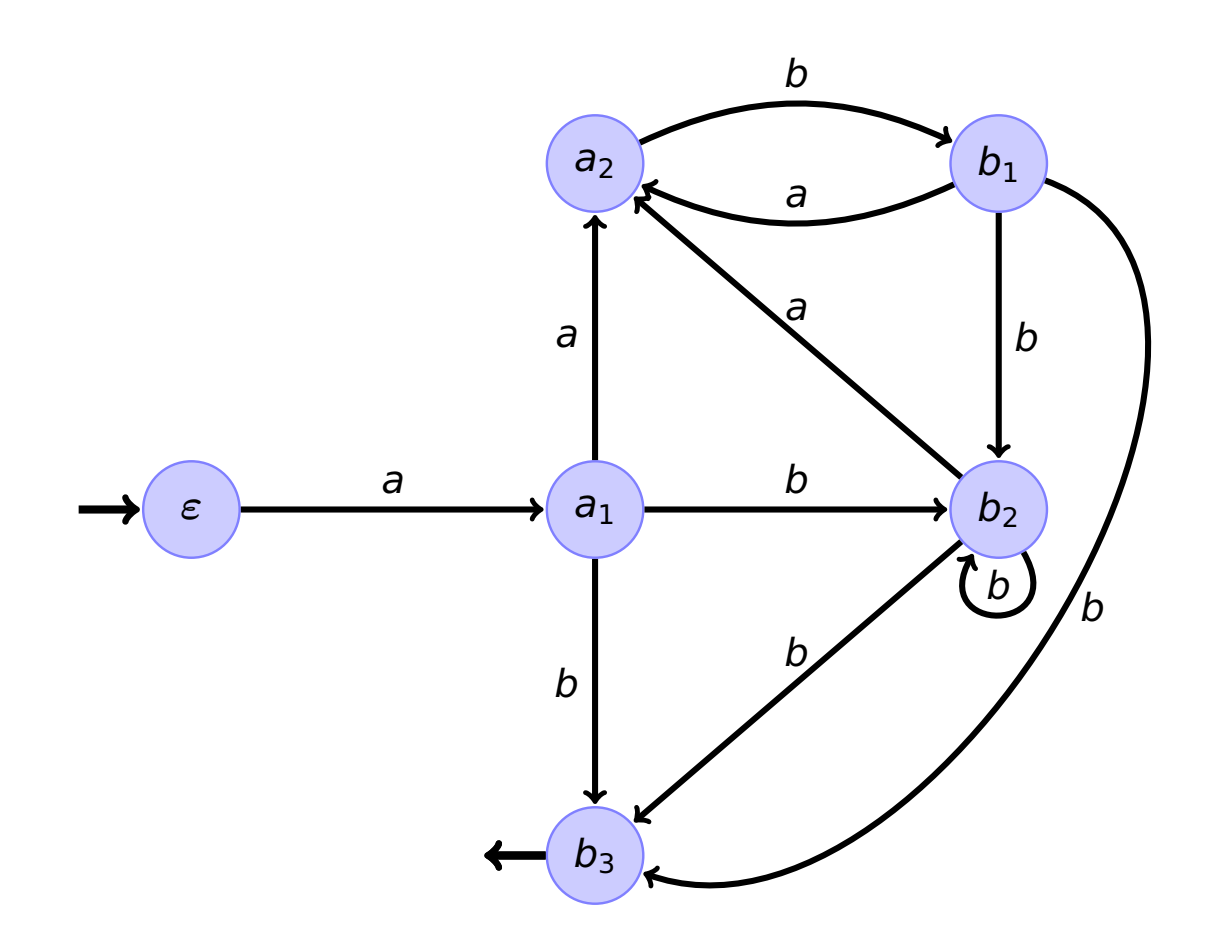

▶ Les transitions allant à un état sont étiquetées par la lettre de l'état.

- $\blacktriangleright$  L'état  $\varepsilon$  est le seul initial.
- $\blacktriangleright$  Les transitions depuis  $\varepsilon$  vont vers les états dont les lettres peuvent commencer un mot du langage.
- ▶ Les états finaux sont ceux étiquetés par les lettres qui peuvent terminer un mot du langage, ainsi que  $\varepsilon$  s'il est dans le langage.
- $\blacktriangleright$  Il y a une transition de l'état  $a_i$  vers l'état  $b_k$  si un mot du langage contient le facteur  $a_i b_k$ .

 $a(ab + b)^*b$   $\hookrightarrow$   $a_1(a_2b_1 + b_2)^*b_3$ .

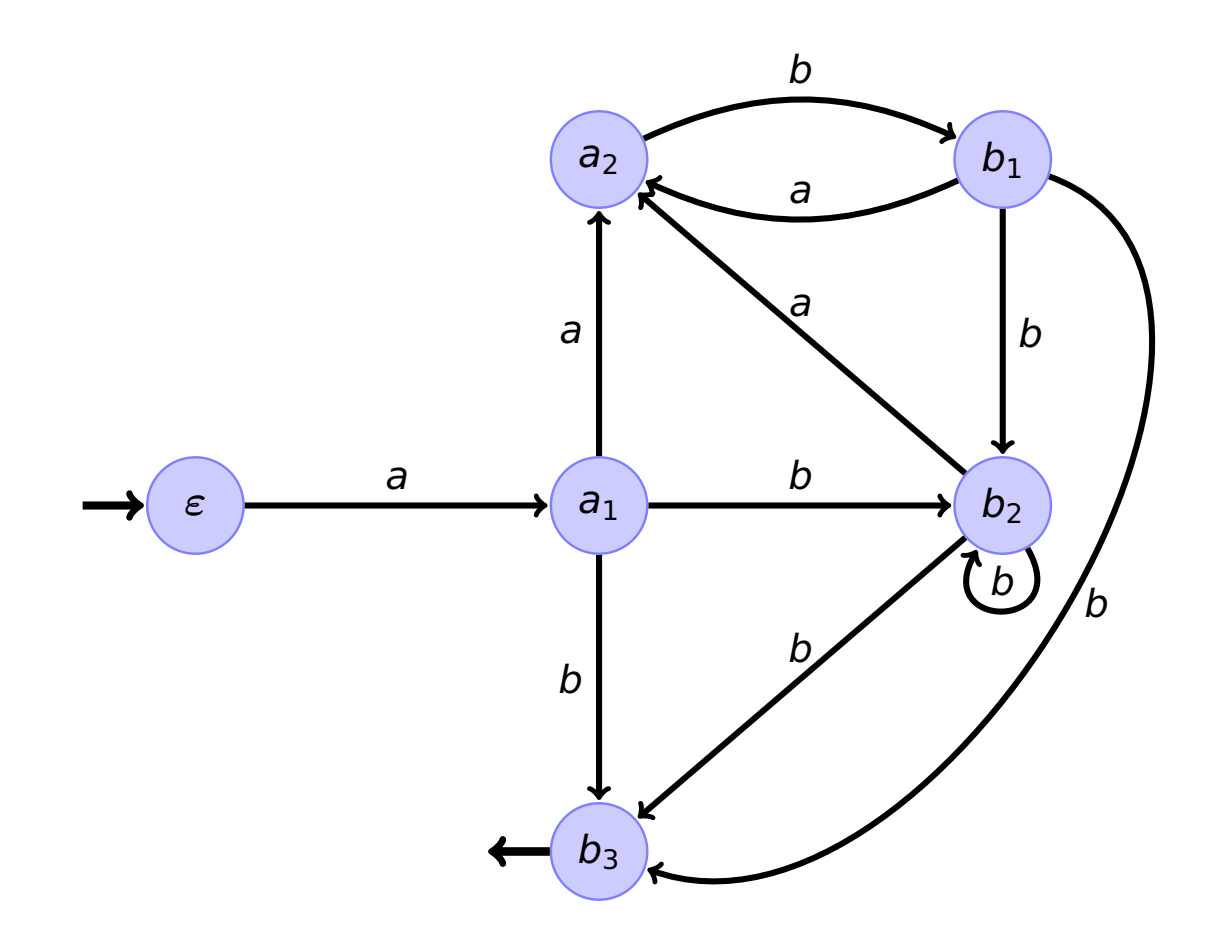

 $a^*(ab+b)^*b \longrightarrow a^*_{\mathbf{1}}$  $a_1^*(a_2b_1+b_2)^*b_3.$ 

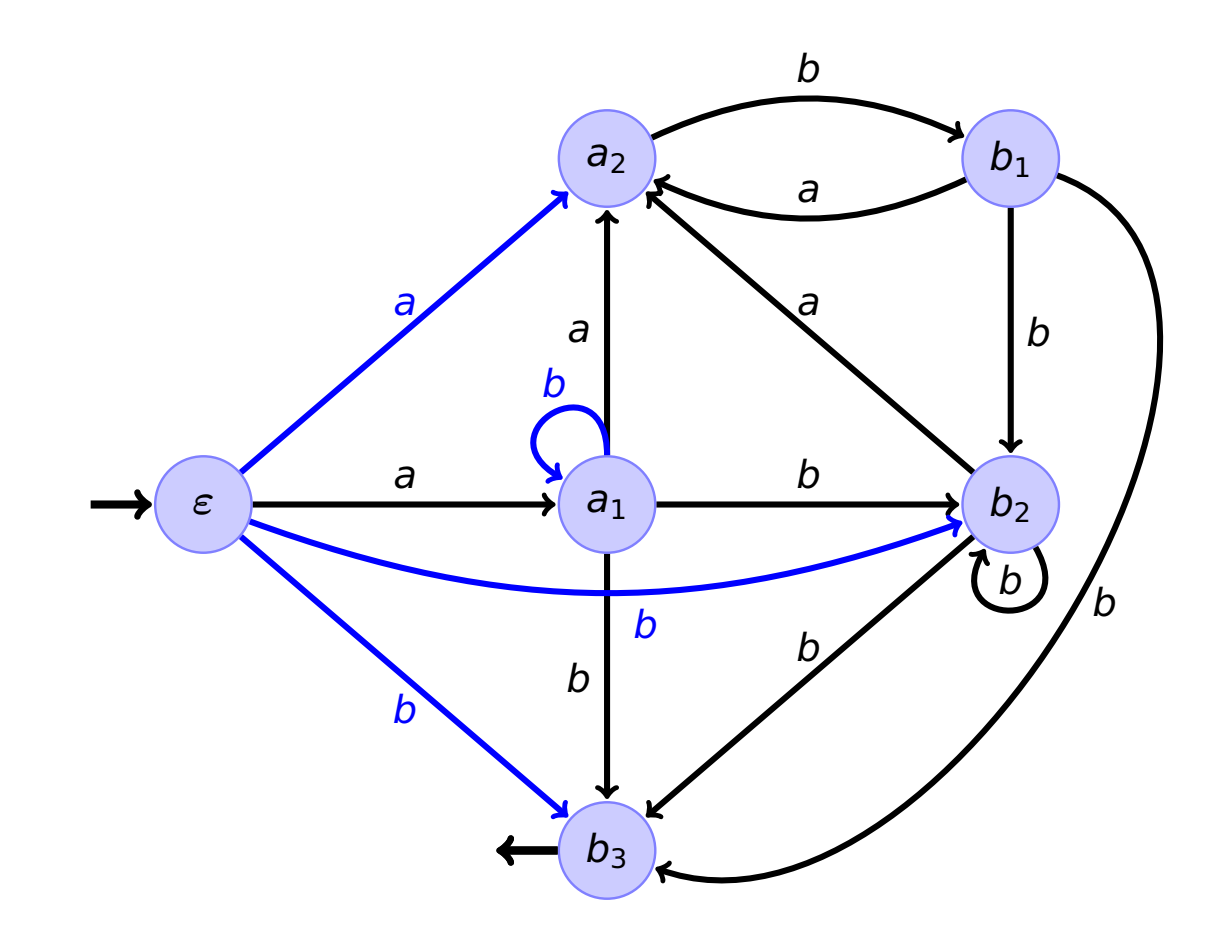

$$
a^*(ab+b)^*b^* \quad \hookrightarrow \quad a^*_1(a_2b_1+b_2)^*b^*_3.
$$

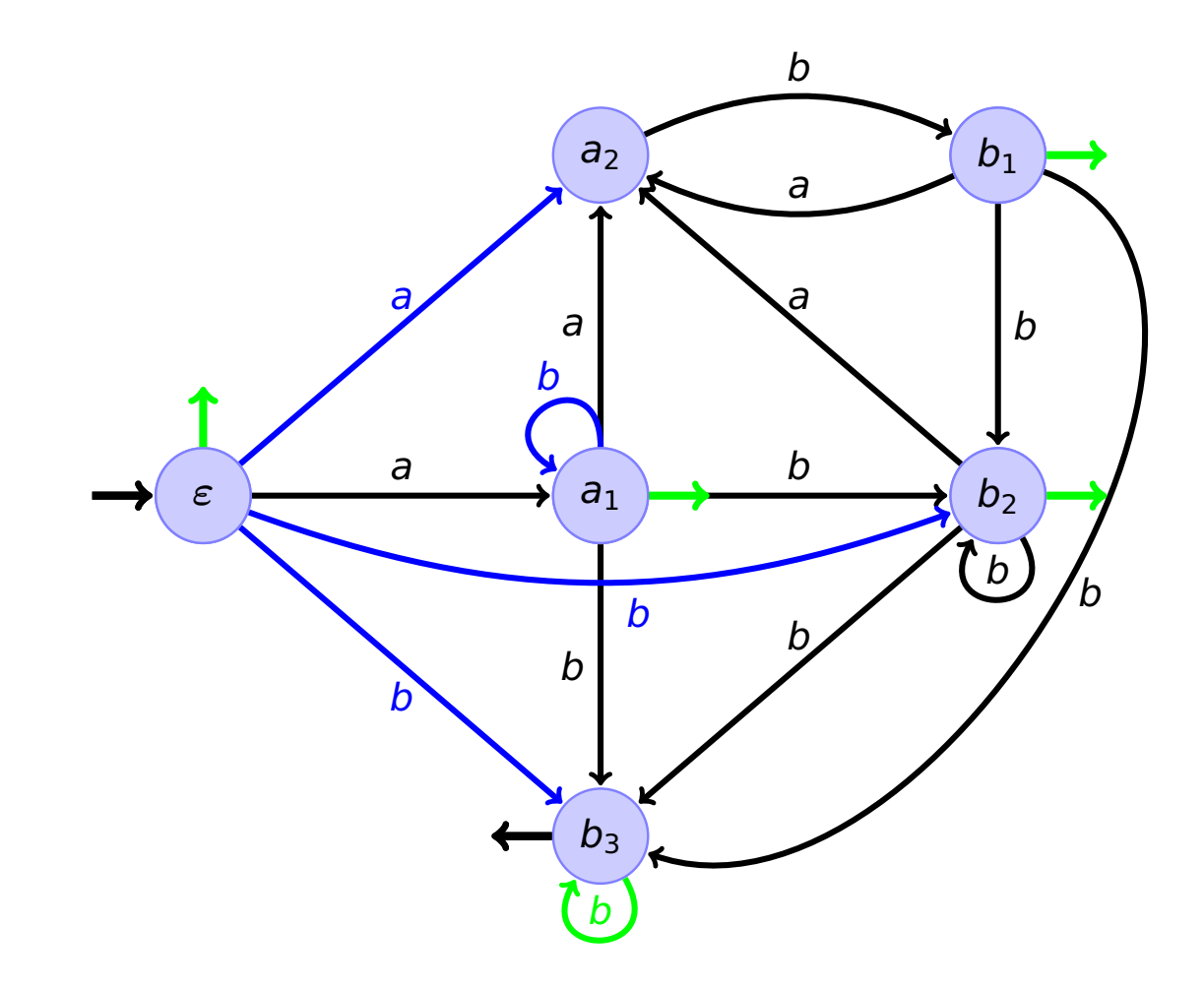

Algorithme récursif pour déterminer les expressions qui "contiennent"  $\varepsilon$ . On note Effaçable(E) si l'expression E génère  $\varepsilon$ .

Effaçable $(\varepsilon)$  = True

 $Effacable(a) = False$ 

Effaçable $(E_1 + E_2) =$  Effaçable $(E_1) \vee$  Effaçable $(E_2)$ 

Effaçable $(E_1 \cdot E_2) =$  Effaçable $(E_1) \wedge$  Effaçable $(E_2)$ 

Effaçable $(E^*)$  = True.

### Les premières lettres

Algorithme récursif pour déterminer les **premières** lettres possibles.

```
Premier(E) \stackrel{\text{def}}{=} {a \in A | \exists u, \, au \in \mathcal{L}(E)}
Exemple Premier(a^*b^*cd^*) = \{a,b,c\}.Premier(\varepsilon) = \varnothingPremier(a) = {a}Premier(E_1 + E_2) = Premier(E_1) ∪ Premier(E_2)
                Premier(E_1E_2) = \begin{cases} Premier(E_1) \cup Premier(E_2) & \text{si} Effaçable(E_1)Premier(E_1) sinon
                   Premier(E^*) = Premier(E)
```
Algorithme récursif pour déterminer les **dernières** lettres : idem. Algorithme récursif pour déterminer les **transitions** :

Trans $(E) \stackrel{\mathsf{def}}{=} \{\mathsf{ab} \mid \mathsf{ab} \text{ est facteur d'un mot de } \mathcal{L}(E)\}$ 

**Exemple**  $(b)^{*}) = \{aa, ab, ba\}.$ 

 $\mathsf{Trans}(\varepsilon) = \mathsf{Trans}(a) = \varnothing$ 

```
\textsf{Trans}(E_1+E_2)=\textsf{Trans}(E_1)\cup\textsf{Trans}(E_2)
```
 $Trans(E_1E_2) = Trans(E_1) \cup Trans(E_2) \cup Dernier(E_1) \cdot Premier(E_2)$  $\textsf{Trans}(E^*) = \textsf{Trans}(E) \cup \textsf{Dernier}(E) \cdot \textsf{Premier}(E)$ 

https ://amuschol.pages.emi.u-bordeaux.fr/mpc/

## Automates et expressions : langages réguliers

**Résumé** : 2 algorithmes "inverses" l'un de l'autre :

- ▶ Celui basé sur les équations et le lemme d'Arden : automate −→ expression.
- ▶ Glushkov : expression → automate (non déterministe).

Conclusion : les automates et les expressions rationnelles permettent d'exprimer les mêmes langages : les langages réguliers (appelés aussi rationnels).

Un langage  $L \subseteq A^*$  est régulier s'il existe un automate fini  $A$  qui l'accepte ( $L = L(A)$ ), ou, de manière équivalente, s'il existe une expression régulière E qui le décrit ( $L =$  $L(E)$ ).

# **Opérations booléennes sur les automates : Complémentaire**

## Le complémentaire

Problème pour complémenter en échangeant final ↔ non-final :

- ▶ certains mots ne peuvent pas être lus.
- ▶ L'automate n'est pas complet.

Facile à corriger : ajouter

- ▶ un nouvel état non final.
- ▶ les transitions manquantes vers cet état.

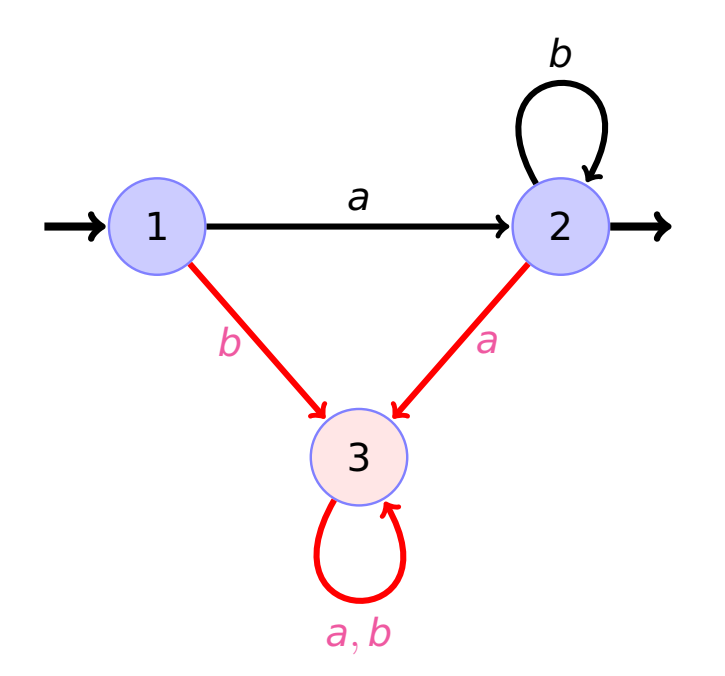

- ▶ **Note** : Répéter la complétion ne change plus l'automate.
- ▶ Question : Avoir un automate complet suffit-il pour que l'échange final ↔ non-final fonctionne pour la complémentation?

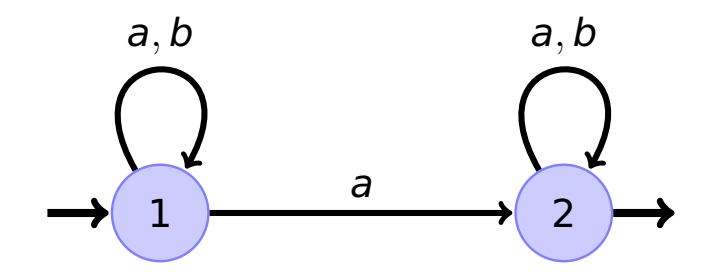

La construction par sous-ensemble

- ▶ permet de construire un automate déterministe équivalent.
- ▶ Partant d'un automate à *n* états, le nombre d'état de l'automate déterminisé est au pire  $2^n$ .
- ▶ Cette borne peut être atteinte.

## Déterminisation

A partir d'un automate (non-déterministe)  $\mathcal{A} = (A, Q, I, F, \delta)$  on construit l'automate « des sous-parties »  $B = (A, \mathcal{P}(Q), \{I\}, \mathcal{F}, \Delta)$ :

► les états sont les sous-ensembles des états de A.  $P(Q) = \{X | X \subseteq Q\}$ 

▶ l'état initial est l'ensemble I

$$
\blacktriangleright \mathcal{F} = \{ X \subseteq Q \mid X \cap F \neq \varnothing \}
$$

 $\blacktriangleright$   $X \stackrel{a}{\longrightarrow} Y$  si

$$
Y = \{q \in Q \mid p \stackrel{a}{\longrightarrow} q \text{ pour un } p \in X\}
$$

Dans l'automate « des sous-parties »  $\beta$  on a :

On calcule l'ensemble des états atteignables en lisant un mot w

$$
X \stackrel{w}{\longrightarrow} Y \text{ si et seulement si } Y = \{q \in Q \mid p \stackrel{w}{\longrightarrow} q \text{ pour un } p \in X\}.
$$

$$
L(\mathcal{B}) = \{ w \in A^* \mid I \xrightarrow{w} X \text{ pour un } X \in \mathcal{F} \} = L(\mathcal{A})
$$

Pourquoi  $L(\mathcal{B}) = L(\mathcal{A})$ ?

## Déterminisation : exemple

https ://amuschol.pages.emi.u-bordeaux.fr/mpc/

## Les résiduels

#### **Question**

Quand est-ce qu'un langage est régulier?

▶ Montrer qu'un langage est régulier : facile.

On donne un automate.

▶ Montrer qu'un langage n'est pas régulier : pas évident. On ne peut pas passer en revue tous les automates.

## Les résiduels

#### **Question**

Quand est-ce qu'un langage est régulier?

▶ Montrer qu'un langage est régulier : facile.

On donne un automate.

▶ Montrer qu'un langage n'est pas régulier : pas évident. On ne peut pas passer en revue tous les automates.

#### **Solution (I) :** les résiduels

### Résiduels

 $L \subseteq A^*$  langage,  $w \in A^*$  mot.

 $w^{-1}L = \{v \in A^* \mid w v \in L\}$ 

 $w^{-1}L$  s'appelle « résiduel de L par  $w \gg$ 

Exemple :

$$
a^{-1}(a^*b^*) =
$$
  

$$
b^{-1}(a^*b^*) =
$$
  

$$
c^{-1}(a^*b^*) =
$$

Question :  $\epsilon^{-1}L=?$ 

Rq : un résiduel est un langage

https ://amuschol.pages.emi.u-bordeaux.fr/mpc/

## Régularité et résiduels

Soit  $A = (A, Q, \{q_i\}, F, \delta)$  un automate déterministe, qui accepte le langage L.

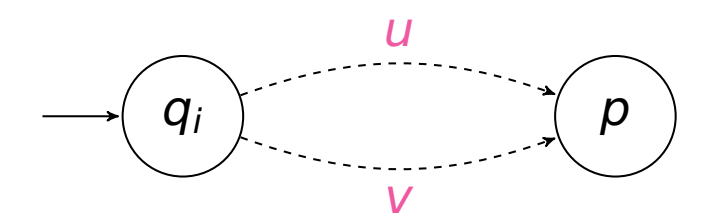

Question : Que sait-on sur les résiduels  $u^{-1}L$  et  $v^{-1}L$ ?

## Régularité et résiduels

Soit  $\mathcal{A} = (A, Q, \{q_i\}, F, \delta)$  un automate déterministe, qui accepte le langage L.

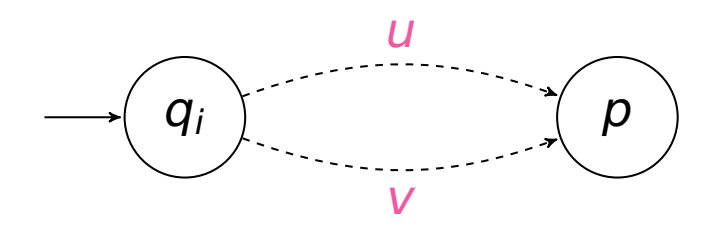

Question : Que sait-on sur les résiduels  $u^{-1}L$  et  $v^{-1}L$ ?

 $u^{-1}L = v^{-1}L$ 

Tout langage régulier a un nombre fini de résiduels. Q : combien?

#### **Question**

2 automates/expressions représentent-ils le même langage?

#### **Solution**

Objet "canonique" : un automate qui ne dépend que du langage.

### Automate minimal : principe

On se donne un automate  $\mathcal{A} = (A, Q, q_1, F, \delta)$  déterministe.

- $\triangleright$  On note  $L_q$  le langage des mots acceptés à partir de l'état q.
- ▶ Si <sup>L</sup><sup>p</sup> = <sup>L</sup>q, on note <sup>p</sup> ∼ <sup>q</sup> (<sup>p</sup> **équivalent** <sup>à</sup> <sup>q</sup>).
- Automate minimal : obtenu en identifiant les états équivalents.

### Automate minimal : principe

On se donne un automate  $\mathcal{A} = (A, Q, q_1, F, \delta)$  déterministe.

- $\triangleright$  On note  $L_q$  le langage des mots acceptés à partir de l'état q.
- ▶ Si <sup>L</sup><sup>p</sup> = <sup>L</sup>q, on note <sup>p</sup> ∼ <sup>q</sup> (<sup>p</sup> **équivalent** <sup>à</sup> <sup>q</sup>).
- Automate minimal : obtenu en identifiant les états équivalents.

Si on identifie  $p \sim q$ , on conserve un automate déterministe car :

 $p \sim q \implies \delta(p, a) \sim \delta(q, a)$  pour toute lettre a

Pourquoi?

## Automate minimal : exemple

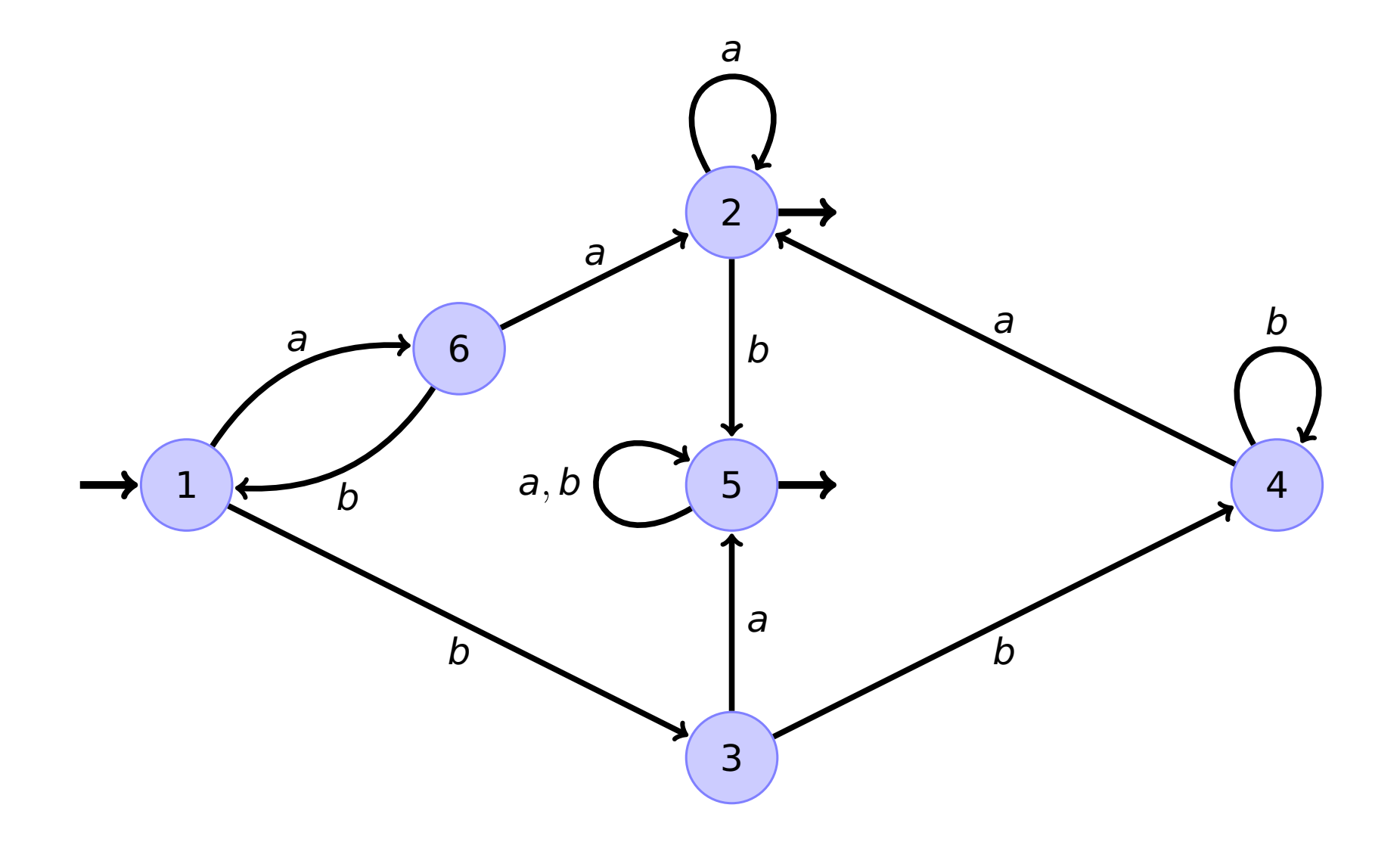

▶ On calcule une suite de relations d'équivalence sur l'ensemble Q des états :

 $\sim_0, \sim_1, \sim_2, \ldots$ 

$$
p \sim_k q
$$
 si  $L_p \cap A^{\leq k} = L_q \cap A^{\leq k}$ 

$$
A^{\leq k} = A^0 \cup A^1 \cup \cdots \cup A^k
$$

 $p \sim_k q$  si l'automate accepte à partir de p les mêmes mots jusqu'à la longueur k qu'à partir de q.

▶ La relation ∼<sup>0</sup> a 2 classes d'équivalence :

▶ On calcule une suite de relations d'équivalence sur l'ensemble Q des états :

 $\sim_0, \sim_1, \sim_2, \ldots$ 

$$
p \sim_k q
$$
 si  $L_p \cap A^{\leq k} = L_q \cap A^{\leq k}$ 

$$
A^{\leq k} = A^0 \cup A^1 \cup \cdots \cup A^k
$$

 $p \sim_k q$  si l'automate accepte à partir de p les mêmes mots jusqu'à la longueur k qu'à partir de q.

▶ La relation  $\sim_0$  a 2 classes d'équivalence : F et  $Q \setminus F$ 

## Exemple (bis)

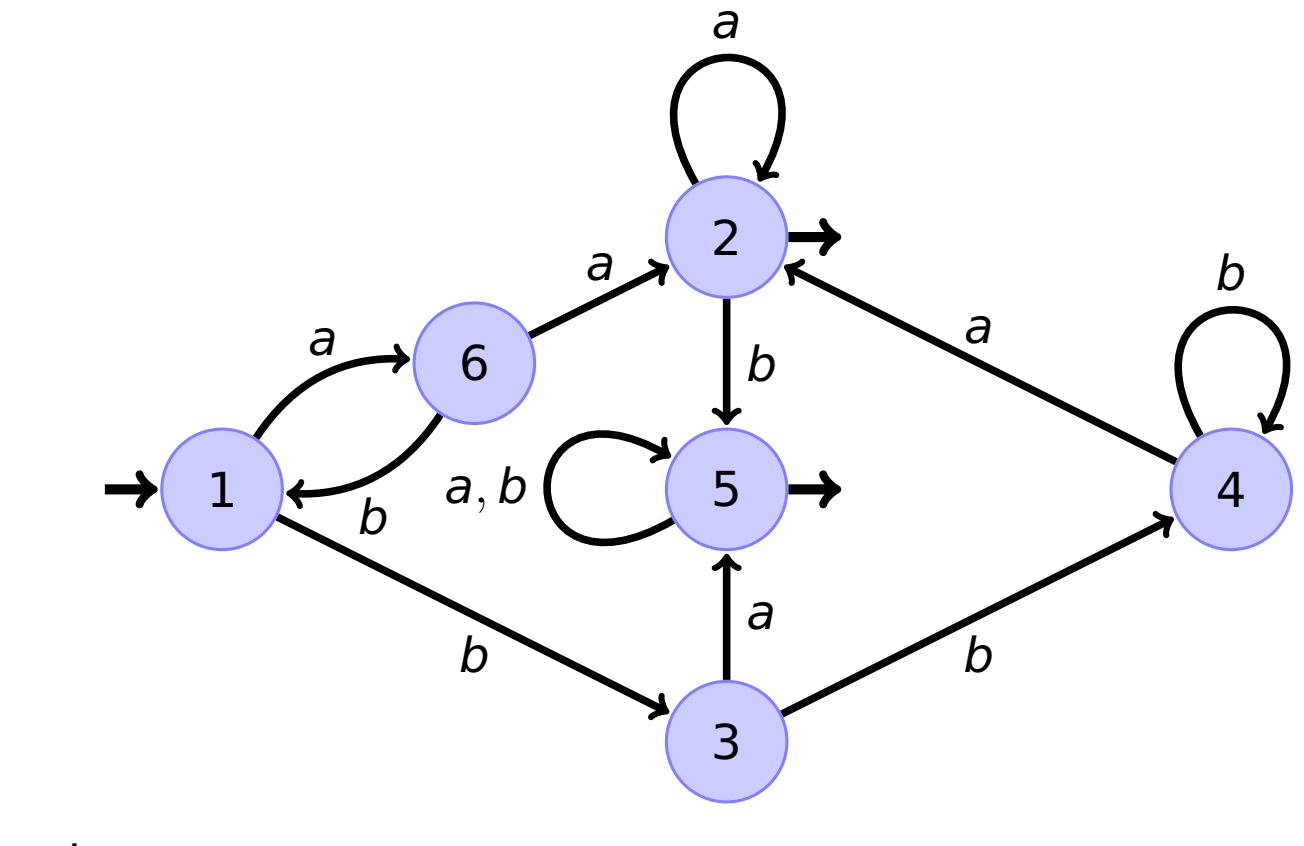

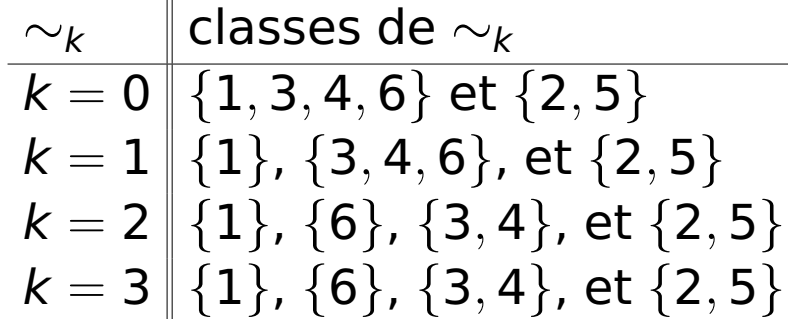

## Exemple (bis) : minimisation

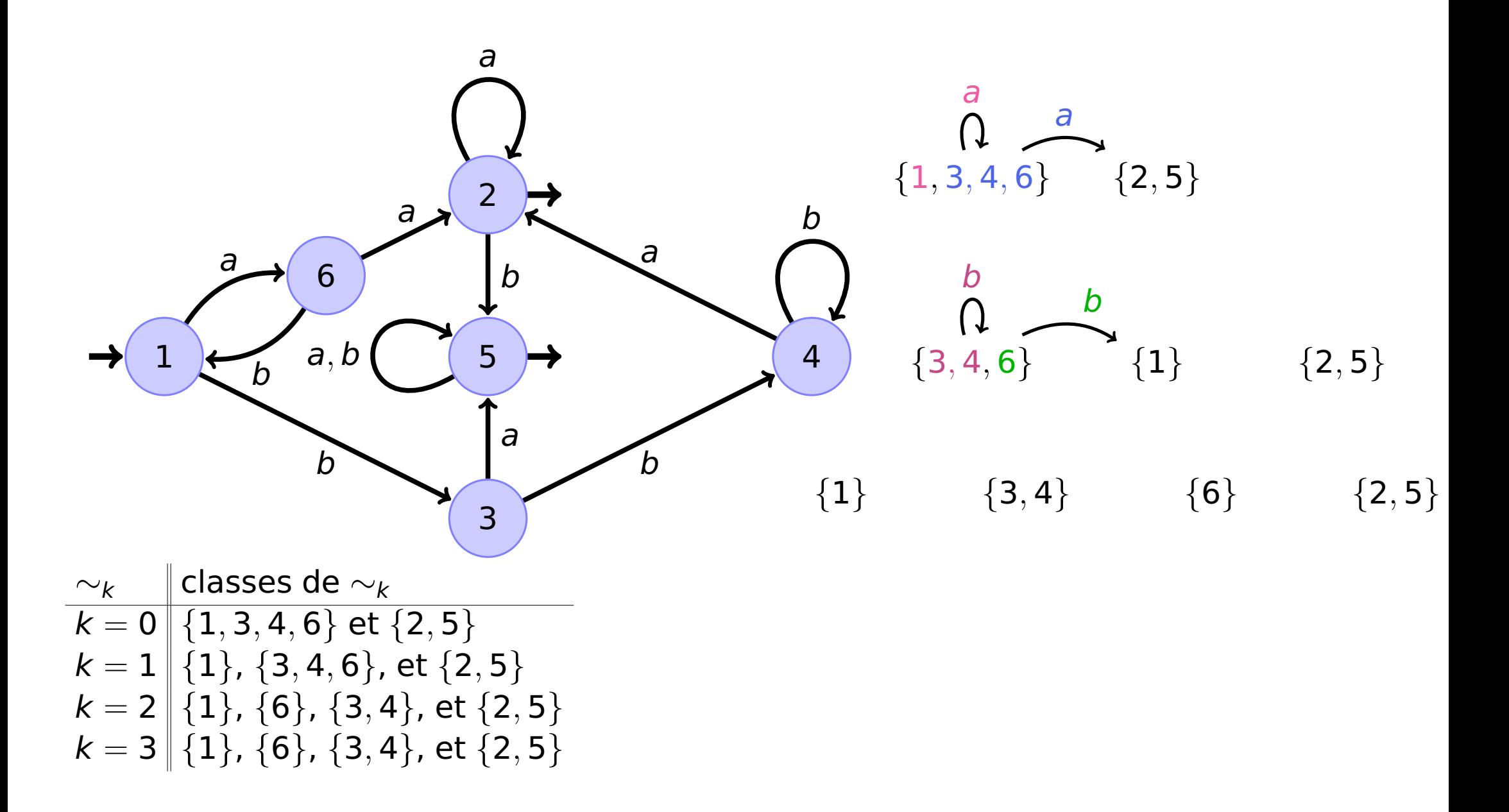

## Automate minimal : algorithme

▶ On calcule une suite de relations d'équivalence sur l'ensemble Q des états :

 $\sim_0, \sim_1, \sim_2, \ldots$ 

$$
p \sim_k q
$$
 si  $L_p \cap A^{\leq k} = L_q \cap A^{\leq k}$ 

 $\mathsf{A}^{\leq k} = \mathsf{A}^0 \cup \mathsf{A}^1 \cup \cdots \cup \mathsf{A}^k$ 

 $p \sim_{k} q$  si l'automate accepte à partir de p les mêmes mots jusqu'à la longueur k qu'à partir de q.

 $p \sim_{k+1} q$  implique  $p \sim_k q$ 

 $\sim_{k+1}$  **raffine**  $\sim_k$ 

Chaque classe d'équivalence de  $\sim_k$  est une union de classes d'équivalence de  $\sim_{k+1}$ .

▶

### Automate minimal : algorithme

▶ On calcule une suite de relations d'équivalence sur l'ensemble Q des états :

 $\sim_0, \sim_1, \sim_2, \ldots$ 

$$
p \sim_k q
$$
 si  $L_p \cap A^{\leq k} = L_q \cap A^{\leq k}$ 

 $\mathsf{A}^{\leq k} = \mathsf{A}^0 \cup \mathsf{A}^1 \cup \cdots \cup \mathsf{A}^k$ 

 $p \sim_{k} q$  si l'automate accepte à partir de p les mêmes mots jusqu'à la longueur k qu'à partir de q.

 $p \sim_{k+1} q$  implique  $p \sim_k q$ 

 $\sim_{k+1}$  **raffine**  $\sim_k$ 

Chaque classe d'équivalence de  $\sim_k$  est une union de classes d'équivalence de  $\sim_{k+1}$ .

Question : est-ce que la suite  $\sim_0, \sim_1, \sim_2, \ldots$  se stabilise? Quand?

▶

## Automate minimal : algorithme très naïf

- ▶ Chaque classe d'équivalence de ∼<sup>k</sup> est une union de classes d'équivalence de  $\sim_{k+1}$ .
- ▶ On a  $\sim_k$  =  $\sim_{k+1}$  dès que  $k \geq |Q|$

## Automate minimal : algorithme très naïf

- ▶ Chaque classe d'équivalence de ∼<sup>k</sup> est une union de classes d'équivalence de  $\sim_{k+1}$ .
- ► On a  $\sim_k$  =  $\sim_{k+1}$  dès que  $k \geq |Q|$

Comment calculer la relation  $\sim_k$ ? Directement?

▶ pour chaque  $p, q$ , tester si  $p, q$  acceptent les mêmes mots de longueur  $\leq k$ .

Coût? Prenons  $|A| = m$ ,  $|Q| = n$ .

## Automate minimal : algorithme très naïf

- ▶ Chaque classe d'équivalence de ∼<sup>k</sup> est une union de classes d'équivalence de  $\sim_{k+1}$ .
- ▶ On a  $\sim_k$  =  $\sim_{k+1}$  dès que  $k \geq |Q|$

Comment calculer la relation  $\sim_k$ ? Directement?

▶ pour chaque  $p, q$ , tester si  $p, q$  acceptent les mêmes mots de longueur  $\leqslant k$ .

Coût? Prenons  $|A| = m$ ,  $|Q| = n$ .

- ▶ Quel est le coût d'une étape?  $\Box$  Q : combien il y a des mots de longueur k?
- Combien d'étapes?  $n+1$
## Automate minimal : algorithme très naïf

- ▶ Chaque classe d'équivalence de ∼<sup>k</sup> est une union de classes d'équivalence de  $\sim_{k+1}$ .
- ▶ On a  $\sim_k$  =  $\sim_{k+1}$  dès que  $k \geq |Q|$

Comment calculer la relation  $\sim_k$ ? Directement?

▶ pour chaque  $p, q$ , tester si  $p, q$  acceptent les mêmes mots de longueur  $\leq k$ .

Coût? Prenons  $|A| = m$ ,  $|Q| = n$ .

▶ Quel est le coût d'une étape?  $\Box$  Q : combien il y a des mots de longueur k? ▶ Combien d'étapes?  $n+1$  $O(m^{n+1} \cdot n^2)$  $\cdot$  n) mauvais

## Automate minimal : algorithme moins naïf

Idée : exploiter le calcul de ∼<sup>k</sup> pour calculer ∼k+<sup>1</sup> :

$$
p \sim_{k+1} q \iff p \sim_k q \text{ et } (\delta(p, a) \sim_k \delta(q, a) \text{ pour tout } a).
$$

Coût?  $|A| = m$ ,  $|Q| = n$ .

## Automate minimal : algorithme moins naïf

Idée : exploiter le calcul de  $\sim_k$  pour calculer  $\sim_{k+1}$  :

$$
p \sim_{k+1} q \iff p \sim_k q \text{ et } (\delta(p, a) \sim_k \delta(q, a) \text{ pour tout } a).
$$

Coût?  $|A| = m$ ,  $|Q| = n$ .

 $O(mn^3)$ 

) mieux!

https ://amuschol.pages.emi.u-bordeaux.fr/mpc/

## Automate minimal : algorithme moins naïf

Idée : exploiter le calcul de  $\sim_k$  pour calculer  $\sim_{k+1}$  :

$$
p \sim_{k+1} q \iff p \sim_k q \text{ et } (\delta(p, a) \sim_k \delta(q, a) \text{ pour tout } a).
$$

Coût?  $|A| = m$ ,  $|Q| = n$ .

 $O(mn^3)$ 

) mieux!

Question : peut-on faire encore mieux?

## Automate minimal : algorithme de Moore

On utilise le tri lexicographique pour passer de

 $O(mn^3)$ 

 $O(mn^2)$ .

À chaque étape, on veut identifier les états qui ont le même mot

 $x_p = C(p) C(\delta(p, a_1)) \dots C(\delta(p, a_m)).$ 

où  $C(p)$  est la classe de l'état p.

Les mots  $x_p$  sont des mots de longueur  $|A| + 1 = m + 1$  sur un alphabet de taille  $n = |Q|$  au plus.

https ://amuschol.pages.emi.u-bordeaux.fr/mpc/

à

# Tri lexicographique

Trier n mots de longueur  $k$  en temps  $O(kn)$ .

## Myhill-Nerode

Résiduels d'un langage  $L \subseteq A^*$  : langages  $u^{-1}L = \{v \in A^* \mid uv \in L\}$ 

Théorème de Myhill-Nerode :

Un langage L ⊆ A<sup>\*</sup> est régulier si et seulement si il a un nombre fini de résiduels.

Exemple :  $L_p = \{w \in \{a, b\} * | |w|$  pair}

$$
\epsilon^{-1}L_p = L_p
$$
\n
$$
a^{-1}L_p = \{v \in \{a, b\}^* \mid |v| \text{ est impair}\}
$$
\n
$$
b^{-1}L_p = \{v \in \{a, b\}^* \mid |v| \text{ est impair}\}
$$
\n
$$
(aa)^{-1}L = L_p
$$

## Automate des résiduels

Exemple :  $L_p = \{ w \in \{a, b\}^* \mid |w| \text{ pair} \}$ 

 $L_p$  a deux résiduels :  $L_p$  et  $L_i = \{ w \in \{a, b\}^* \mid |w| \text{ est impair} \}$ 

L'automate pour  $L_p$  a deux états :

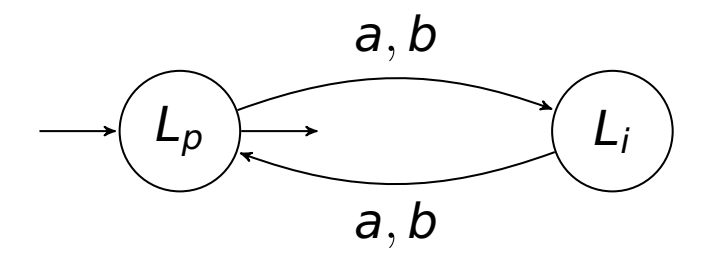

## Automate des résiduels

Exemple :  $L_p = \{ w \in \{a, b\}^* \mid |w| \text{ pair} \}$ 

 $L_p$  a deux résiduels :  $L_p$  et  $L_i = \{ w \in \{a, b\}^* \mid |w| \text{ est impair} \}$ 

L'automate pour  $L_p$  a deux états :

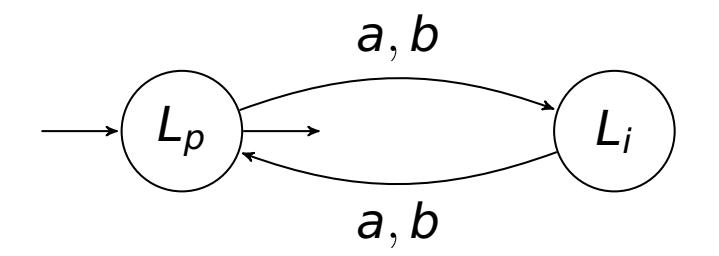

Automate des résiduels de L :

- ▶ pour chaque résiduel  $u^{-1}L$  : un état  $q_u$
- ▶ état initial :  $q_ε$
- ▶ transitions :  $q_{au} \stackrel{a}{\longrightarrow} q_u$
- ▶ états finaux :  $F = \{q_u | u \in L\}$

## Automate des résiduels

Exemple :  $L_p = \{ w \in \{a, b\}^* \mid |w| \text{ pair} \}$ 

 $L_p$  a deux résiduels :  $L_p$  et  $L_i = \{ w \in \{a, b\}^* \mid |w| \text{ est impair} \}$ 

L'automate pour  $L_p$  a deux états :

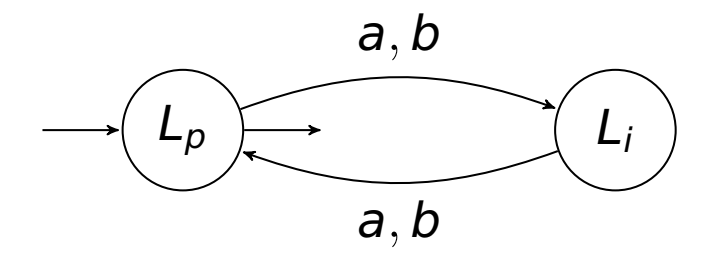

#### Automate des résiduels de L :

- ▶ pour chaque résiduel  $u^{-1}L$  : un état  $q_u$
- ▶ état initial :  $q_6$
- ▶ transitions :  $q_{au} \stackrel{a}{\longrightarrow} q_u$
- ▶ états finaux :  $F = \{q_u | u \in L\}$

Pour tout langage régulier L l'automate des résiduels de L est l'automate minimal qui accepte L.

## Lemme de pompage pour les langages réguliers

Soit  $L \subseteq A^*$  un langage régulier.

Il existe un entier  $N > 0$  tel que tout mot  $x \in L$  de longueur au moins N peut être décomposé en  $x = uvw$  tel que les conditions suivantes sont satisfaites :

- $\blacktriangleright$   $\blacktriangleright$   $\ell \neq \epsilon$
- 
- ▶ u  $v^k$   $w \in L$  pour tout  $k \geq 0$

 $\blacktriangleright$   $|v| < N$  variante :  $|uv| < N$ 

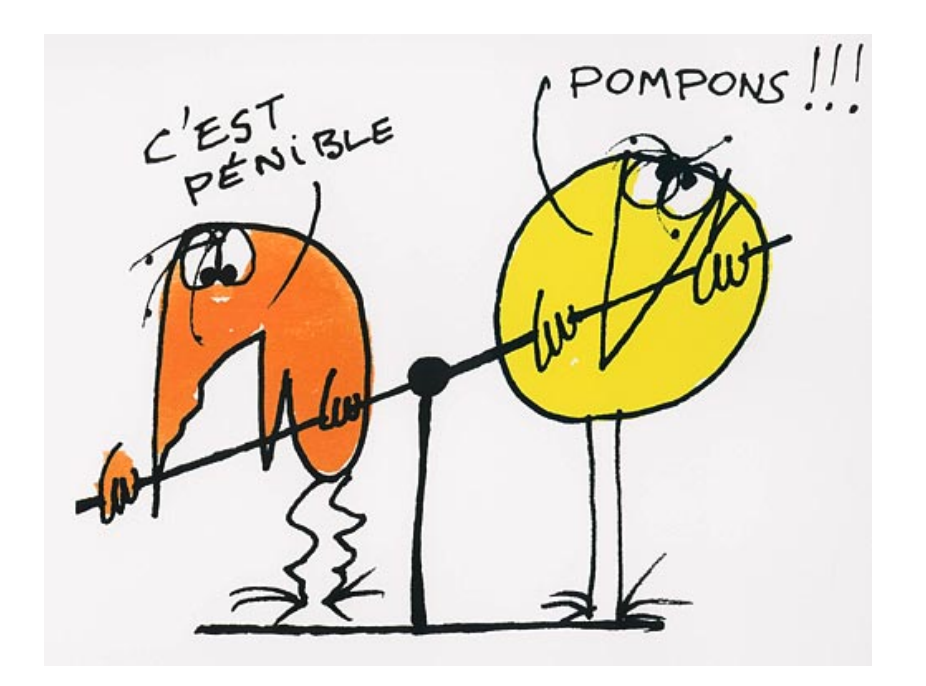

## Lemme de pompage pour les langages réguliers

Soit  $L \subseteq A^*$  un langage régulier.

Il existe un entier  $N > 0$  tel que tout mot  $x \in L$  de longueur au moins N peut être décomposé en  $x = uvw$  tel que les conditions suivantes sont satisfaites :

- $\blacktriangleright \blacktriangleright \blacktriangleright \neq \epsilon$
- 
- ▶ u  $v^k$   $w \in L$  pour tout  $k > 0$

```
\blacktriangleright |v| < N variante : |uv| < N
```
#### Preuve :

- $\triangleright$  N est le nombre d'états d'un automate  $\mathcal A$  qui accepte L
- $▶$  tout calcul acceptant de  $A$  sur un mot  $x \in L$  de longueur au moins N doit contenir une boucle :  $x = uvw$ , avec v boucle v = première boucle
- ▶ répéter la boucle  $k \geq 0$  fois ne change pas l'acceptation

Pour montrer qu'un langage n'est pas régulier on peut appliquer la contreposée du lemme : L n'est pas régulier si

- $\blacktriangleright$  Pour tout  $N > 0...$
- $▶$  il existe un mot  $x \in L$  de longueur  $\geq N...$
- ▶ tel que pour toute decomposition  $x = uvw$  qui satisfait  $|uv| < N$ ,  $v \neq \epsilon...$
- **▶ il existe**  $k \geq 0$  **tel que**  $uv^k w \notin L$ **.**

```
Exemple : \{a^n b^n \mid n \ge 0\}
```
Pour montrer qu'un langage ...

- ▶ ... est régulier : on donne une expression rationnelle, ou un automate fini qui reconnaît le langage
- ▶ ... n'est pas régulier : on applique le lemme de pompage, ou on montre que le nombre de résiduels du langage est infini.

Pour montrer qu'un langage ...

- ▶ ... est régulier : on donne une expression rationnelle, ou un automate fini qui reconnaît le langage
- ▶ ... n'est pas régulier : on applique le lemme de pompage, ou on montre que le nombre de résiduels du langage est infini.

Remarque : pour montrer que  $L = \{w \in \{a,b\}^* \mid |w|_a = |w|_b\}$  n'est pas régulier, on peut raisonner plus simplement.

- ► L ∩  $a^*b^* = \{a^n b^n \mid n \ge 0\}.$
- ▶ Si L était régulier, alors  $\{a^n b^n | n \ge 0\}$  le serait aussi. Contradiction.

Les langages réguliers sont

- ▶ utiles pour décrire des ensembles de mots,
- ▶ ont une algorithmique simple,

mais ils sont limités :

- ▶ Des constructions très fréquentes en informatique ne sont pas rationnelles : mots bien parenthésés.
- De manière générale, avoir une quantité finie de mémoire est très limitant.

Autre moyen de décrire des langages :

- ▶ Grammaires hors-contexte.
- ▶ "Machines" associées : automates à pile.

Cf. cours analyse syntaxique.

 $G=(V,A,R,S)$  où

▶ A : alphabet (symboles terminaux)

▶ V : variables (symboles non-terminaux)

 $\blacktriangleright$  R : règles de la forme

 $X \to \alpha$  avec  $X \in V$  et  $\alpha \in (A \cup V)^*$ 

 $\triangleright$  S  $\in$  V : symbole de départ.

## Utilisation d'une grammaire

▶ Etape de dérivation : si

 $X \rightarrow \alpha$ 

est une règle, alors

 $u X v \to u \alpha v$   $u, v \in (A \cup V)^*$ 

est une étape de dérivation.

- $\blacktriangleright \alpha \stackrel{k}{\rightarrow} \beta$  si on passe de  $\alpha$  à  $\beta$  en k étapes de dérivation.
- ►  $\alpha \stackrel{*}{\rightarrow} \beta$  si on passe de  $\alpha$  à  $\beta$  en 0 ou plus étapes de dérivation.
- ▶ On peut représenter une dérivation par un arbre de dérivation.

(on perd l'ordre des étapes de dérivation).

▶ Langage généré par  $G = (V, A, R, S)$  = mots sur l'alphabet A que l'on peut dériver à partir de S :

$$
L(G) = \{u \in A^* \mid S \stackrel{*}{\rightarrow} u\}
$$

▶ Un langage  $L \subseteq A^*$  est hors-contexte (ou algébrique) s'il est généré par une grammaire hors-contexte G.

#### Exemples

▶ Le langage des mots de longueur impaire :

```
S \rightarrow a \mid b \mid a a S \mid ab S \mid b a S \mid b b S
```
- ▶ Tout langage régulier est hors-contexte.
- ▶ Le langage  $\{a^n b^n | n \geq 0\}$ :

 $S \rightarrow aSb \mid \varepsilon$ 

▶ Le langage des mots de longueur impaire et de centre a

 $X \rightarrow a \mid aXa \mid aXb \mid bXa \mid bXb$ 

- $\blacktriangleright$  Le langage des mots bien parenthésés :  $( ), ( )(( )) , \ldots$
- ▶ Le langage des expressions arithmétiques.

## Grammaires réduites

Une grammaire  $G = (V, A, R, S)$  est réduite si toute variable est utile. Formellement :

1. Pour tout  $X \in V$ , il existe  $u \in A^*$  tel que :

$$
X \stackrel{*}{\to} U \in A^*
$$

(la variable X est productive)

2. Pour tout  $X \in V$ , il existe  $\alpha, \beta \in (V \cup A)^*$  tels que :

$$
S \stackrel{*}{\to} \alpha X \beta
$$

(la variable X est accessible).

Une variable  $X \in V$  est donc utile si et seulement si elle apparaît dans la dérivation d'un mot de  $L(G)$ .

## Réduction des grammaires

Rendre une grammaire réduite sans changer le langage généré :

▶ Supprimer d'abord les variables qui ne génèrent aucun mot :

$$
\mathcal{E}_0 = A
$$
  

$$
\mathcal{E}_{k+1} = \mathcal{E}_k \cup \{ X \in V \mid X \to \alpha \text{ et } \alpha \in (\mathcal{E}_k)^* \}
$$

$$
\blacktriangleright \mathcal{E}_0 \subsetneq \mathcal{E}_1 \subsetneq \cdots \subsetneq \mathcal{E}_p = \mathcal{E}_{p+1}.
$$

▶  $\mathcal{E}_p$  = variables pouvant produire un mot de A<sup>\*</sup> (variables productibles).

On peut donc supprimer les variables qui ne sont pas dans  $\mathcal{E}_p$ .

Cet algorithme permet de savoir si  $L(G) \neq \emptyset$ .

Rendre une grammaire réduite sans changer le langage généré :

▶ Supprimer ensuite les variables inaccessibles depuis S.

$$
\mathcal{F}_0 = \{S\}
$$
  

$$
\mathcal{F}_{k+1} = \mathcal{F}_k \cup \{X \in V \mid Y \to \alpha X \beta \text{ et } Y \in \mathcal{F}_k, \ \alpha, \beta \in (V \cup A)^*\}
$$

 $\mathcal{F}_0 \subsetneq \mathcal{F}_1 \subsetneq \cdots \subsetneq \mathcal{F}_p = \mathcal{F}_{p+1}$ 

 $\mathcal{F}_p = \emptyset$  variables accessibles à partir de S

On peut réduire une grammaire hors-contexte avec n variables et ensemble de règles R en temps  $O(n \cdot \text{taille}(R)).$ 

Comment?

Une grammaire est propre si elle n'a aucune règle de la forme :

- ►  $X \rightarrow \varepsilon$  (sauf éventuellement  $S \rightarrow \varepsilon$ , si  $\varepsilon$  est dans le langage)
- $\triangleright$  X  $\rightarrow$  Y où Y est une variable.

Intérêt : permet de résoudre le problème d'analyse syntaxique.

On peut rendre une grammaire propre en préservant le langage généré. Si la grammaire a *n* variables et ensemble de règles R, ça se fait en temps  $O(n \cdot \text{tail}(R))$ .

Comment?

#### Forme normale quadratique

Une grammaire est en forme normale quadratique si toutes les règles ont la forme :

- $\triangleright$  S  $\rightarrow \varepsilon$  si  $\varepsilon$  est dans le langage.
- $\triangleright$  X  $\rightarrow$  a où a est symbole terminal.
- $\triangleright$  X  $\rightarrow$  Y Z où Y, Z sont des variables.

On peut mettre une grammaire en forme normale quadratique en préservant le langage généré. Si la grammaire a n variables et ensemble de règles R, ça se fait en temps  $O(n \cdot \text{taille}(R)).$ 

Comment?

 $X \to Y_1 \cdots Y_k$  est remplacé par  $X \to Y_1Z_1$ ,  $Z_1 \to Y_2Z_2$ , ...,  $Z_{k-2} \to Y_{k-1}Y_k$  (les  $Z_i$  sont des nouvelles variables).

## Algorithme de Cocke-Younger-Kasami (CYK)

Permet de répondre à la question  $w \in L(G)$ ?

Idée : soit le mot  $w = a_1 \ldots a_n$  ( $n \geq 0$  et  $a_i \in A$ ,  $1 \leq i \leq n$ ). On note  $w[i,j]$  le facteur  $a_i \dots a_j$  ( $1 \le i \le j \le n$ ).

On va calculer les ensembles (de variables)

$$
\mathcal{T}[i,j] = \{X \in V \mid X \stackrel{*}{\longrightarrow} w[i,j]\}
$$

A la fin on aura le résultat suivant pour  $w \neq \epsilon$  :

$$
w \in L(G) \qquad \text{si et seulement si} \qquad S \in \mathcal{T}[1,n]
$$

# Cocke-Younger-Kasami (CYK)

## $\mathcal{T}[i,j] = \{X \in V \mid X \stackrel{*}{\longrightarrow} w[i,j]\}$

```
Input: Mot w = a_1 \dots a_n (n > 0)
Output: w \in L(G)?
for i = 1, \ldots, n do
  \mathcal{T}[i, i] := \{X \in V \mid X \longrightarrow a_i\};end
for d = 1, \ldots, n - 1 do
  for i = 1, \ldots, n - d do
    j = i + d;
    \mathcal{T}[i,j] := \varnothing;for k = i, \ldots, j - 1 do
       forall Y \in \mathcal{T}[i,k], Z \in \mathcal{T}[k+1,j] et X \longrightarrow YZ do
        | rajouter X à \mathcal{T}[i,j]end
     end
  end
end
return oui si S \in \mathcal{T}[1, n], non sinon;
```
Soit  $L \subseteq A^*$  un langage hors-contexte.

Il existe un entier  $N > 0$  tel que tout mot  $z \in L$  de longueur  $>N$  peut être décomposé en  $z = uvwxy$  tel que les conditions suivantes sont satisfaites :

- $\blacktriangleright$  vx  $\neq \epsilon$
- $\blacktriangleright$   $|vwx| < N$
- ▶ u  $v^k$  w  $x^ky \in L$  pour tout  $k > 0$

## Lemme de pompage pour les langages hors-contexte

Soit  $L \subseteq A^*$  un langage hors-contexte.

Il existe un entier  $N > 0$  tel que tout mot  $z \in L$  de longueur  $> N$  peut être décomposé en  $z = uvwxy$  tel que les conditions suivantes sont satisfaites :

- $\blacktriangleright$  vx  $\neq \epsilon$
- $\blacktriangleright$   $|vwx| < N$
- ▶ u  $v^k$  w  $x^k$ y  $\in$  L pour tout  $k \geq 0$

#### Preuve :

- $\blacktriangleright$   $L = L(G)$ , G en forme normale quadratique avec M variables
- $\blacktriangleright N = 2^M$
- ▶ tout arbre de dérivation pour un mot  $z \in L$  de longueur  $> N$  est de profondeur  $>$  M, donc il contient un chemin sur lequel une variable se répète
- ▶ on considère un tel chemin et la première variable répétée (des feuilles vers la racine) :

$$
S \xrightarrow{*} uXy \xrightarrow{*} u\underline{vX}xy \xrightarrow{*} uv\underline{w}xy
$$

Pour montrer qu'un langage n'est pas hors-contexte on peut appliquer la contreposée du lemme : L n'est pas hors-contexte si

- $\blacktriangleright$  Pour tout  $N > 0...$
- $▶$  il existe un mot  $z \in L$  de longueur  $> N...$
- **▶ tel que pour toute decomposition z = uvwxy qui satisfait vx**  $\neq \epsilon$ **, |vwx|**  $\leq N...$
- **►** il existe  $k > 0$  tel que  $uv^kwx^ky \notin L$ .

```
Exemples : \{a^n b^n c^n \mid n \ge 0\}, \{ww \mid w \in \{a,b\}^*\}
```
Un automate à pile ("pushdown automaton") est un automate fini auquel on rajoute une mémoire sous forme de pile ("last-in-first-out").

Un automate à pile est donné par 5 ensembles :  $(A, B, Q, \delta, q_0, F, Z)$ 

- $\blacktriangleright$  Alphabets A, B : les mots lus par l'automate sont sur l'alphabet A; la pile est un mot sur l'alphabet B.
- ▶ Ensemble fini d'états (de contrôle) Q.
- ► Ensemble de transitions  $\delta \subseteq Q \times (A \cup \{\epsilon\}) \times B \times Q \times B^*$ .
- ▶ État initial  $q_0 \in Q$ .
- ▶ États finaux (ou acceptants)  $F \subseteq Q$ .
- ▶ Symbole initial de pile  $Z \in B$ .

Une transition  $(p, a, X, q, v)$  peut être effectuée si l'état est p, le symbole actuel du mot d'entrée est a (pas de contrainte si  $a = \epsilon$ ) et le sommet de la pile est X. L'effet de la transition est de changer l'état en  $q$ , remplacer le sommet de la pile  $X$  par le mot  $v \in B^*$  et passer au symbole suivant de l'entrée si  $a \neq \epsilon$ .

### Automates à pile : définition

 $\mathcal{A} = (\mathcal{A}, \mathcal{B}, \mathcal{Q}, \delta, q_0, \mathcal{F}, \mathcal{Z})$ 

- ▶ Une configuration de  $A$  est une paire  $(p, v) \in Q \times B^*$ , constituée de l'état p et le contenu v de la pile (avec le sommet de pile à gauche).
- ▶ Transition  $(p, Xw) \stackrel{a}{\longrightarrow} (q, vw)$  si  $(p, a, X, q, v) \in \delta$ .
- ▶ On écrit  $(p, w) \stackrel{u}{\longrightarrow} (p', w')$  s'il existe une suite de transitions  $(p, w) \stackrel{a_0}{\longrightarrow} (p_1, w_1) \stackrel{a_1}{\longrightarrow} \dots (p_n, w_n) \stackrel{a_n}{\longrightarrow} (p', w')$  telle que  $u = a_0 \dots a_n$ .

▶ Le langage accepté par A est

$$
L(\mathcal{A})=\left\{u\in A^* \mid (q_0,Z)\stackrel{u}{\longrightarrow} (p,w)\in F\times B^*\right\}.
$$

Remarque On peut aussi définir le langage accepté par pile vide :

$$
L(\mathcal{A})=\{u\in A^* \mid (q_0,Z)\stackrel{u}{\longrightarrow} (p,\epsilon),\, p\in Q\}
$$

Ces deux variantes d'acceptation sont équivalentes, sauf pour les automates https ://attes.com/inistes.com/deaux.fr/mpc/

### Exemples

L'automate suivant accepte le langage  $\{a^mb^n \mid m \ge n > 0\}$ :

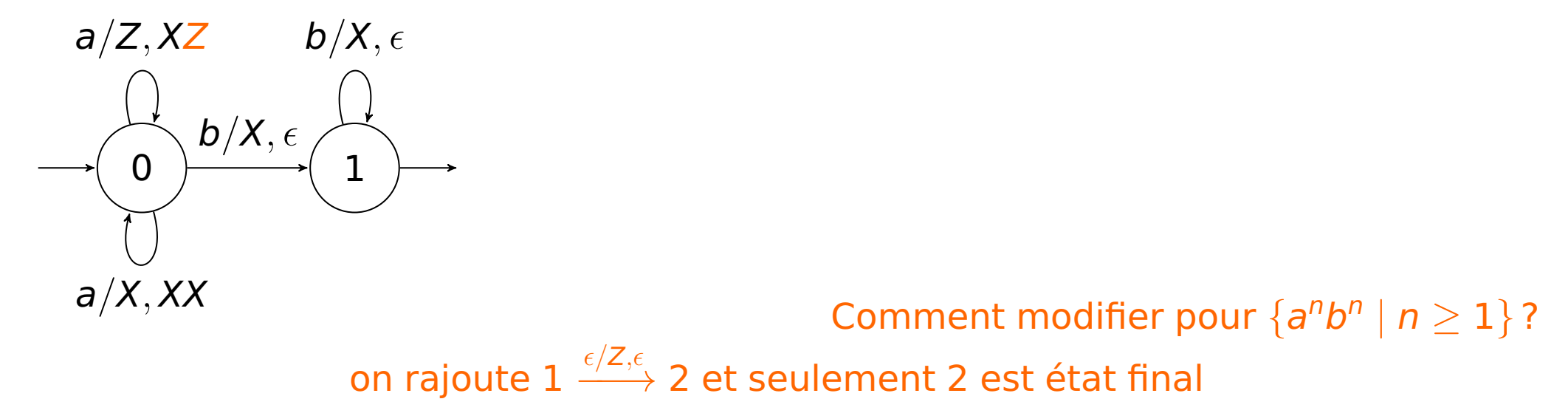

L'automate suivant accepte les palindromes de longueur paire. L'alphabet de pile est  $B = \{Z, a, b\}$ :

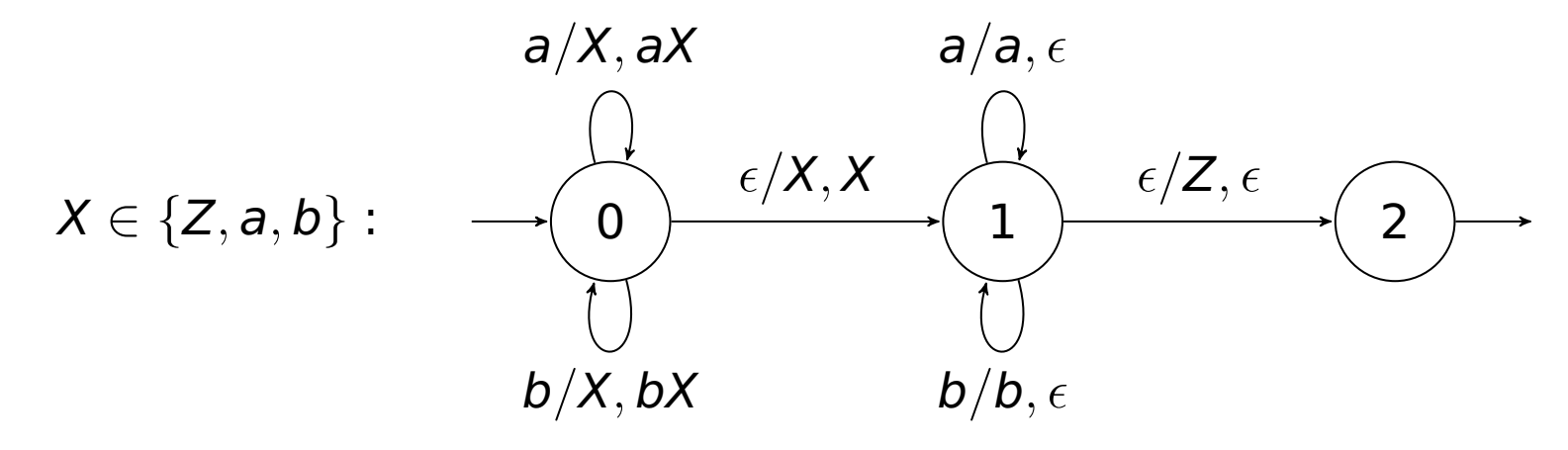

Pour tout langage hors-contexte L il existe un automate à pile (à un seul état) qui accepte L avec pile vide. Réciproquement, les langages acceptés par les automates à pile sont des langages hors-contexte.

Les automates à pile déterministes sont strictement moins expressifs (par exemple, le langage des palindromes ne peut pas être accepté par un automate à pile déterministe).

#### Des grammaires vers les automates à pile

Soit  $G = (V, A, R, S)$  une grammaire en forme normale quadratique.  $(x, \lambda, \lambda, \lambda, \lambda)$  and grammane en roman normale quality  $X \longrightarrow YZ$  ou  $X \longrightarrow a$ .

On définit un automate à pile  $\mathcal{A} = (A, A \cup V, \{q\}, \delta, q, -, S)$  qui accepte par pile vide :

$$
\delta = \{ (q, \epsilon, X, q, YZ) \mid X \longrightarrow YZ \text{ dans } R \} \cup \{ (q, a, X, q, \epsilon) \mid X \longrightarrow a \text{ dans } R \}
$$

On a :  $L(G) = L(A)$ 

Cet automate simule une dérivation de gauche (on remplace toujours la variable le plus à gauche).

Exemple :  $S \rightarrow aSb \mid SS \mid \epsilon$ 

$$
S \longrightarrow \underline{S}S \longrightarrow a\underline{S}b\,S \longrightarrow a\,a\underline{S}b\,b\,S \longrightarrow aabb\,\underline{S} \longrightarrow aabb
$$
## Des automates à pile vers les grammaires

Soit  $\mathcal{A} = (A, B, Q, \delta, q_0, -, Z)$  un automate qui accepte avec pile vide.

On construit une grammaire G avec variables :

$$
V = \{ \langle p, X, q \rangle \mid p, q \in Q, X \in B \}
$$

Principe :  $\langle p, X, q \rangle \stackrel{*}{\longrightarrow} w$  dans G si et seulement si  $(p, X) \stackrel{w}{\longrightarrow} (q, \epsilon)$  dans A.

Pour toute transition  $(p, a, X, q, Y_1 \dots Y_k) \in \delta$  de  $A$  on rajoute des règles

$$
\langle p, X, r \rangle \longrightarrow a \langle q, Y_1, r_1 \rangle \langle r_1, Y_2, r_2 \rangle \ldots \langle r_{k-1}, Y_k, r \rangle
$$

pour tous les états  $r, r_1, \ldots, r_{k-1} \in Q$  possibles.

Les langages réguliers ont beaucoup de bonnes propriétés algorithmiques. Les langages hors-contexte en ont moins.

- ▶ Il existe des algorithmes pour savoir si le langage d'un automate fini, ou d'une grammaire (ou automate à pile) est non-vide.
- ▶ Le complémentaire d'un langage régulier est aussi régulier. Mais il existe des langages hors-contexte dont le complémentaire n'est pas hors-contexte.
- ▶ L'intersection de deux langages réguliers est un langage régulier. Mais il existe des langages hors-contexte dont l'intersection n'est pas hors-contexte.
- ▶ Il existe un algorithme pour savoir si l'intersection de deux langages réguliers est non-vide. Mais il n'existe pas d'algorithme qui permet de savoir si l'intersection de deux langages hors-contexte est non-vide.